# **COASTAL OCEAN MODELING FRAMEWORK ON NOAA'S HIGH PERFORMANCE COMPUTER (COMF-HPC)**

**Silver Spring, Maryland March, 2014**

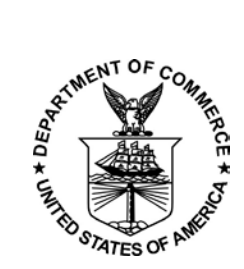

noaa National Oceanic and Atmospheric Administration

**U.S. DEPARTMENT OF COMMERCE National Ocean Service Center for Operational Oceanographic Products and Services**

## **Center for Operational Oceanographic Products and Services**

## **National Ocean Service National Oceanic and Atmospheric Administration U.S. Department of Commerce**

The National Ocean Service (NOS) Center for Operational Oceanographic Products and Services (CO-OPS) provides the National infrastructure, science, and technical expertise to collect and distribute observations and predictions of water levels and currents to ensure safe, efficient and environmentally sound maritime commerce. The Center provides the set of water level and tidal current products required to support NOS' Strategic Plan mission requirements, and to assist in providing operational oceanographic data/products required by NOAA's other Strategic Plan themes. For example, CO-OPS provides data and products required by the National Weather Service to meet its flood and tsunami warning responsibilities. The Center manages the National Water Level Observation Network (NWLON), a national network of Physical Oceanographic Real-Time Systems (PORTS<sup>®</sup>) in major U. S. harbors, and the National Current Observation Program consisting of current surveys in near shore and coastal areas utilizing bottom mounted platforms, subsurface buoys, horizontal sensors and quick response real time buoys. The Center: establishes standards for the collection and processing of water level and current data; collects and documents user requirements which serve as the foundation for all resulting program activities; designs new and/or improved oceanographic observing systems; designs software to improve CO-OPS' data processing capabilities; maintains and operates oceanographic observing systems; performs operational data analysis/quality control; and produces/disseminates oceanographic products.

# **COASTAL OCEAN MODELING FRAMEWORK ON NOAA'S HIGH PERFORMANCE COMPUTER (COMF-HPC)**

**Aijun Zhang NOAA/NOS/Center for Operational Oceanographic Products and Services**

**Zizang Yang NOAA/NOS/OCS/Coast Survey Development Laboratory** 

**March, 2014**

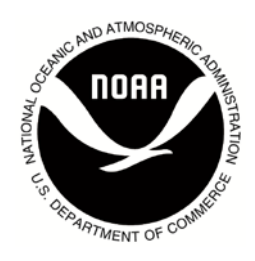

**U.S.DEPARTMENT OF COMMERCE Penny Pritzker, Secretary**

**National Oceanic and Atmospheric Administration Dr. Kathryn Sullivan Acting NOAA Administrator**

**National Ocean Service Holly Bamford, Assistant Administrator**

**Center for Operational Oceanographic Products and Services Richard Edwing, Director**

## **TABLE OF CONTENTS**

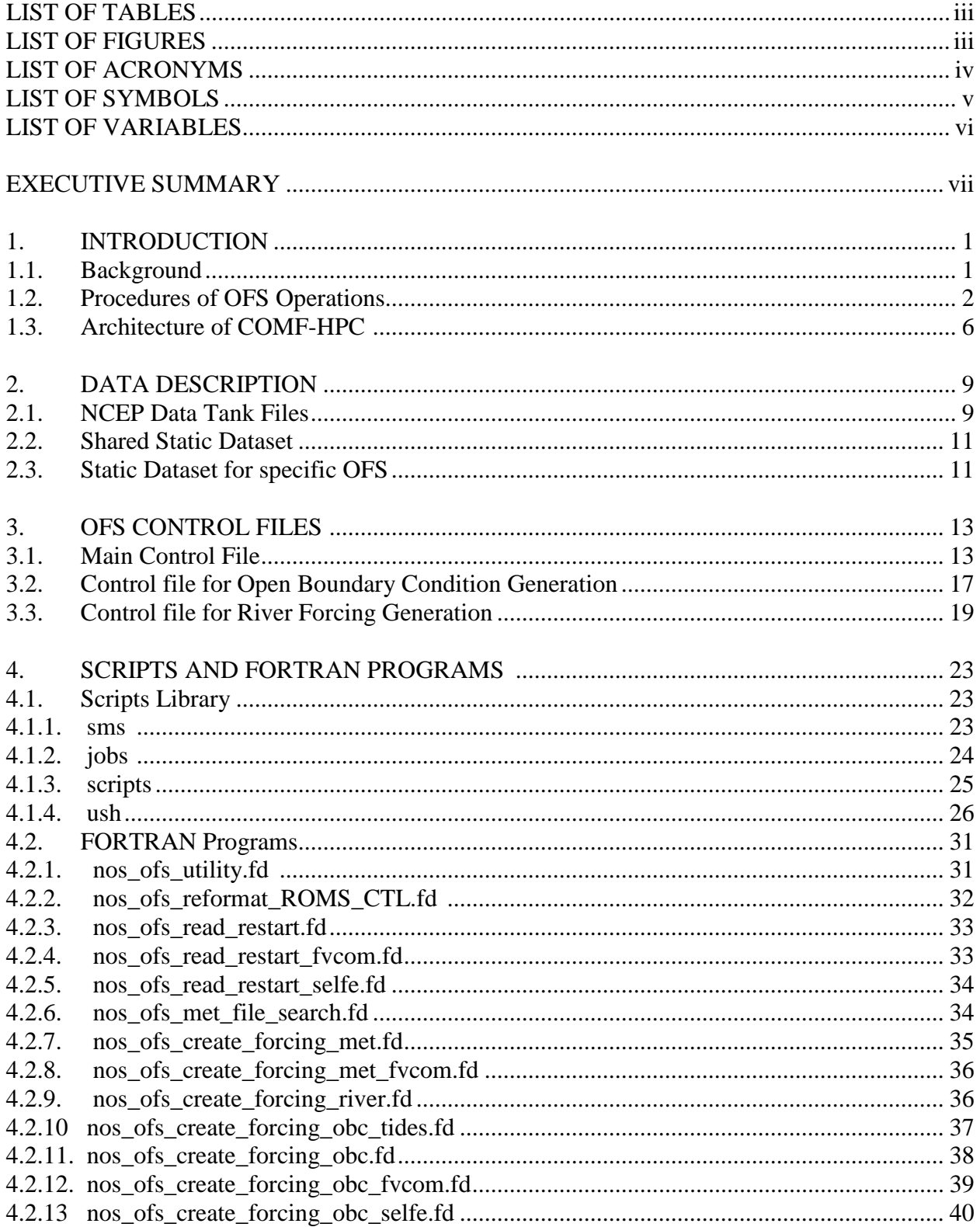

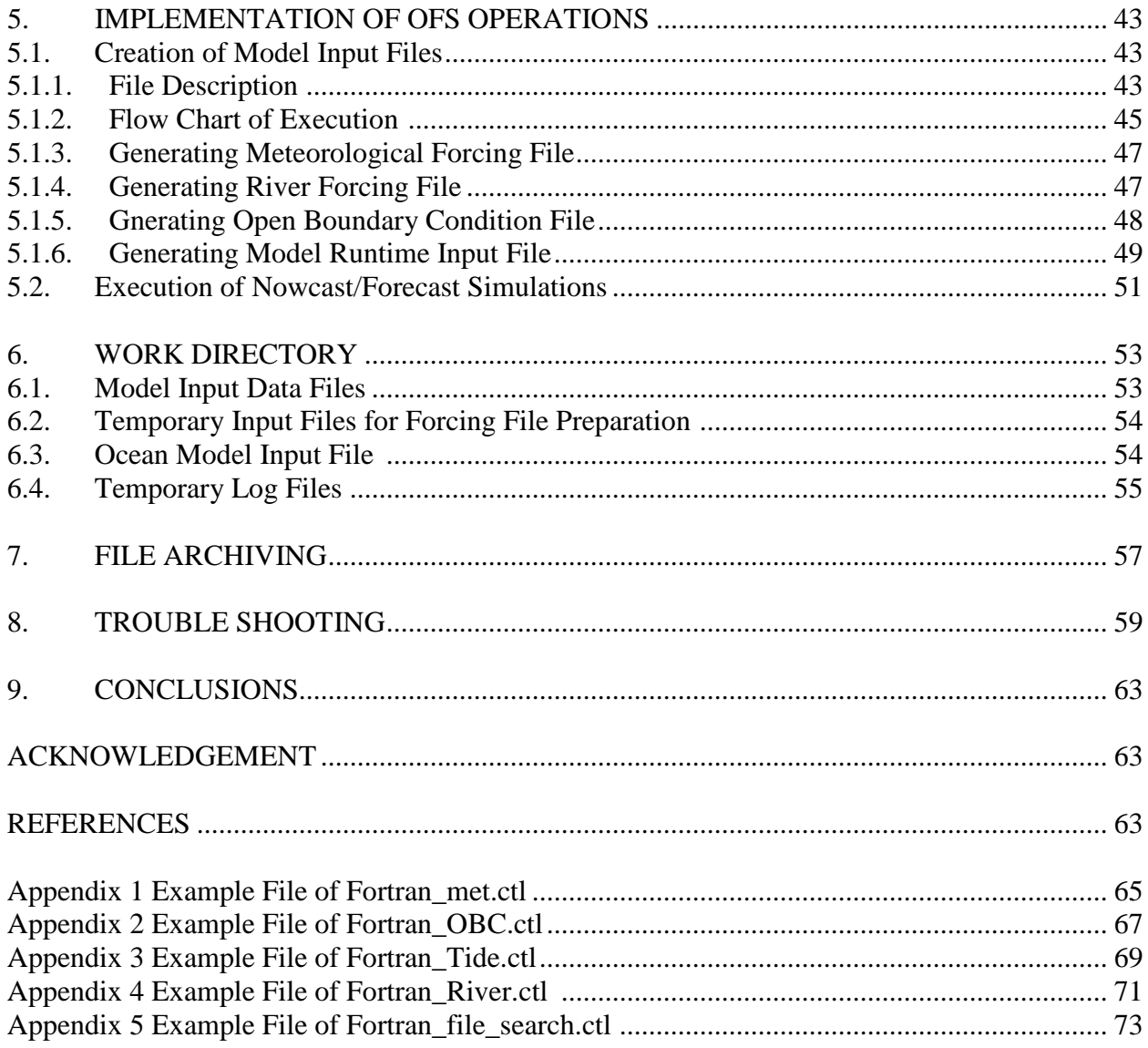

## **LIST OF TABLES**

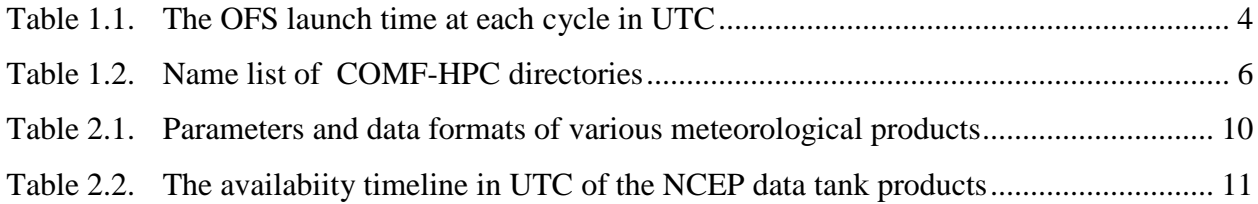

## **LIST OF FIGURES**

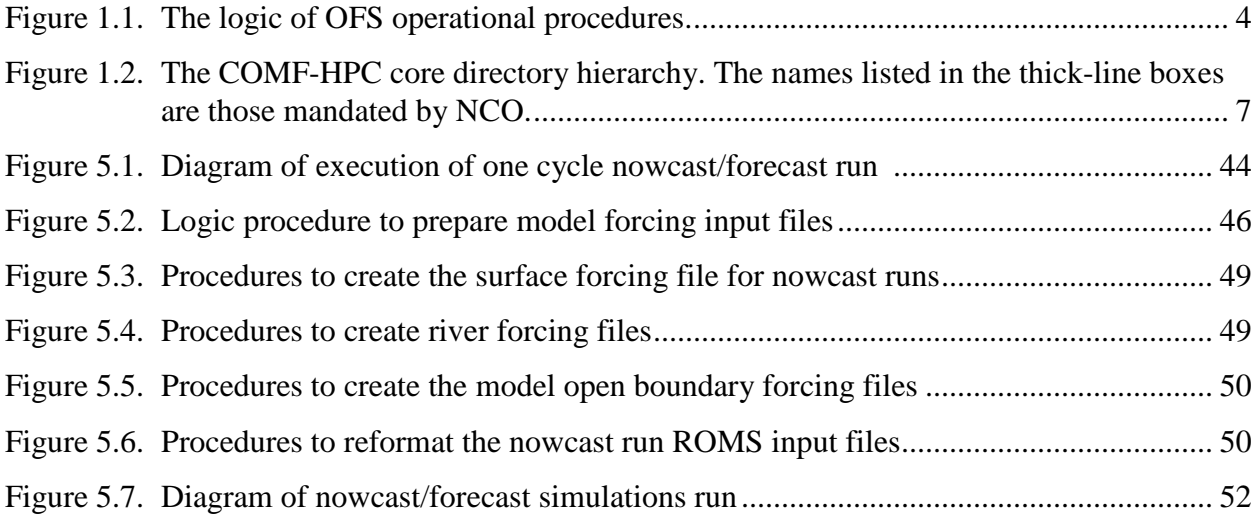

## **LIST OF ACRONYMS**

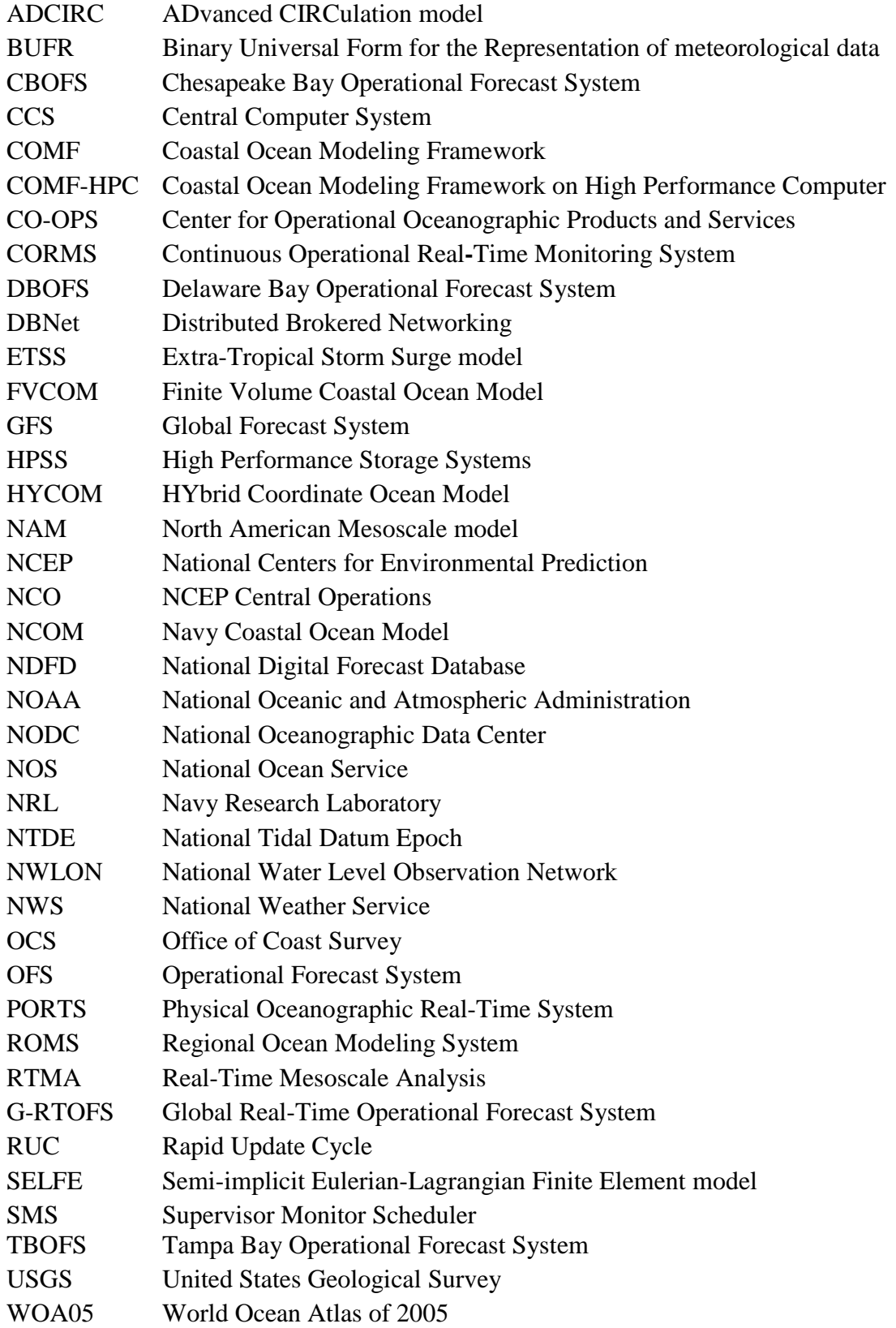

## **LIST OF SYMBOLS**

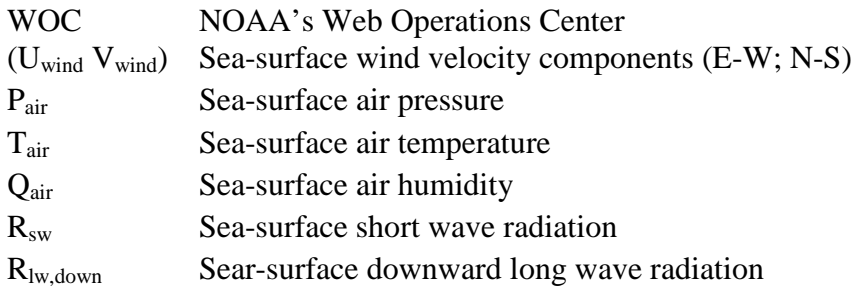

## **LIST OF VARIABLES**

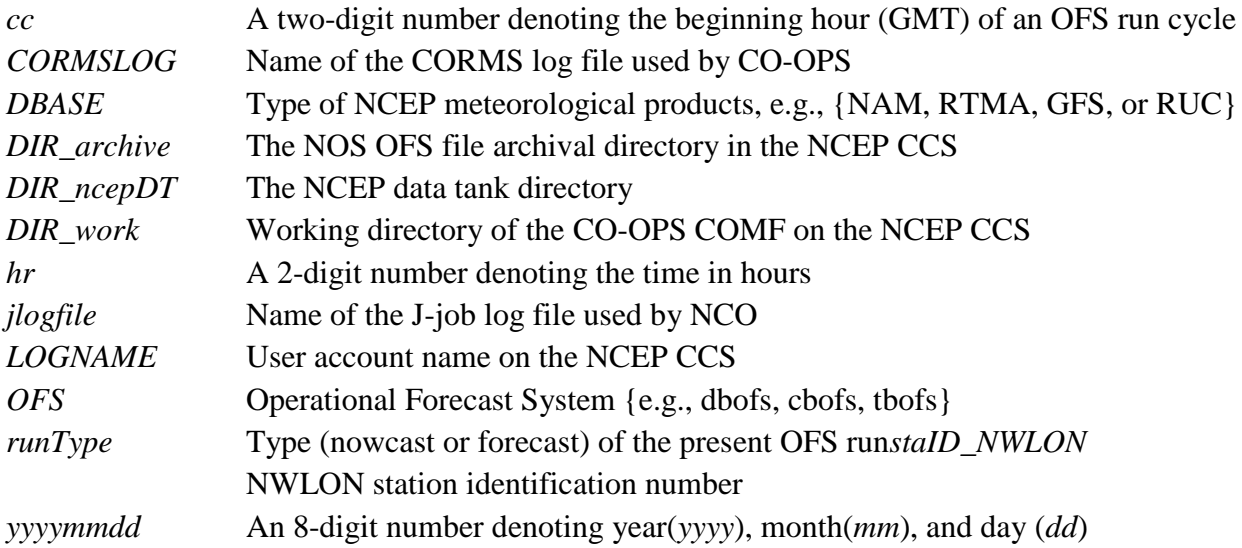

## **EXECUTIVE SUMMARY**

The Coastal Ocean Modeling Framework for NOAA's High Performance Computer (COMF-HPC) is an end-to-end set of common tools for the NOAA National Ocean Service's (NOS) operational three-dimensional hydrodynamic model-based coastal ocean forecast systems. These forecast systems, in general, are jointly developed by the Center for Operational Oceanographic Products and Services (CO-OPS) and the Coast Survey Development Laboratory (CSDL) of the Office of Coast Survey (OCS) of the National Ocean Service, and implemented and run on NOAA's High Performance Computers operated by the National Weather Service's (NWS) National Centers for Environmental Prediction's (NCEP) Central Operations (NCO). COMF-HPC consists of a set of standards and a comprehensive software infrastructure which is shared by all NOS' hydrodynamic-model operational forecast systems used to generate all input files, such as meteorological forcing, lateral open boundary forcing, river forcing, and model runtime control files, etc. required to run a NOS Operational Forecast System (OFS) which are based on hydrodynamic models. The use of COMF-HPC by all NOS operational forecast systems will allow a multiplicity of forecast systems to be operated and maintained in an efficient and robust manner. COMF-HPC will help to ensure a high time-and-cost efficiency for OFS development, transition, and operational maintenance.

This document is organized as follows. Section 1 introduces the background of the COMF-HPC, including its development history, infrastructure, and data flows and the logics of the OFS execution. Section 2 describes the data sets and static files involved in the COMF-HPC system. Section 3 describes the three main control files in the COMF-HPC system. Section 4 explains script and FORTRAN programs in COMF-HPC. Section 5 describes processes to implement an operational forecast system under COMF-HPC environment. Section 6 describes key immediate and final OFS output files residing in the OFS work directory. Section 7 describes the archive of the OFS outputs. Section 8 is a general instruction to diagnose and fix common failures occurred during execution of an operational forecast system.

COMF-HPC was originally developed and implemented on the High-Performance Computing Systems of Central Computer System (CCS). On 25 July 2013, NOAA transitioned all NCEP operated Production Suite including NOS OFSs to the new Weather & Climate Operational Supercomputing System (WCOSS), named Tide and Gyer. Therefore, COMF-HPC was transitioned to WCOSS operating system environment as well. The major changes are using FORTRAN compiler, otherwise, there are no significant differences of COMF-HPC on CCS and WCOSS.

## <span id="page-12-0"></span>**1. INTRODUCTION**

## <span id="page-12-1"></span>**1.1. Background**

NOAA's National Ocean Service (NOS) has the mission and mandate to provide guidance and information to support the nation's navigation and coastal needs. To support this mission, NOS has been developing and implementing a set of hydrodynamic model-based Operational Forecast Systems (hereafter OFSs) for sea ports, estuaries, Great Lakes, and coastal/shelf waters through its line offices of the Center for Operational Oceanographic Products and Services (CO-OPS) and the Office of Coast Survey's (OCS) Coastal Survey Development Laboratory (CSDL). The OFSs perform automated integration of real-time observations, produce hydrodynamic model forecasts, disseminate products with continuous quality control and monitoring. OFSs provide forecast guidance on 3-D physical oceanographic properties of coastal and continental shelf waters including water temperature, salinity, currents, and water levels.

Early in 2004, the NOS/CO-OPS partnered with the NOS/OCS Coastal Survey Development Laboratory (CSDL) to develop a Coastal Ocean Modeling Framework (COMF, Gross et al., 2006) to facilitate ease of use, enhance the performance and interoperability of OFSs, and enable the community sharing of validated system improvements and minimize redundant parallel efforts. COMF helps to ensure a high time-and-cost efficiency for OFS development, transition, and operational maintenance. It defines a set of standards and comprehensive software infrastructure and contains common tools to develop and operate NOS OFS. The system was designed and implemented originally for an ordinary Linux computing system such as those used by CO-OPS and CSDL.

In 2008, NOS agreed to transition its on-going coastal ocean OFSs to NOAA's High Performance Computing (HPC) system operated by the National Centers for Environmental Prediction (NCEP) and began to develop future OFSs directly on the HPC. The Concept of Operations was signed by the Directors of CO-OPS, OCS, and NCEP in May, 2010 to articulate the high-level objectives and expectations of a NOAA National Backbone for operational hydrodynamic modeling from the ocean to coastal waters with specific contributions from NOAA's National Ocean Service and National Weather Service. NCEP mandates special policies and conventions for all OFS implementations on the NCEP computer systems, such as organization of the system's hierarchical infrastructure. To conform to these rules and improve the efficiency of the OFS execution, CO-OPS developed a new COMF system, called the COMF-HPC, as compared with its previous version for the NOS Linux-based computer servers. The COMF-HPC enables the NOS OFSs to (1) access NCEP model outputs and observational data directly and test the data quality; (2) prepare OFS forcing data files; (3) conduct the OFS nowcast/forecast runs; and (4) disseminate NOS OFSs' outputs. By 2013, COMF-HPC was used by 5 OFSs for the Chesapeake Bay (CBOFS – Lanerolle et al., 2011), the Delaware Bay (DBOFS – Schmalz, 2011), the Tampa Bay (TBOFS – Wei et al., 2011), the Northern Gulf of Mexico (NGOFS), and the Columbia River Estuary (CREOFS).

NOS requires these modeling systems, whether developed within or outside NOS, to be assessed for skill in adherence to NOS standards (Hess et al., 2003, Zhang et al., 2010). Skill assessment is an objective measurement of how well the model nowcast or forecast guidance does when compared to observations. The approach here is to measure the performance of the model in: (1) simulating astronomical tidal variability, (2) simulating total (tide and non-tidal effects)

variability, and (3) giving a more accurate forecast than the tide tables and/or persistence. The skill assessment scores are difficult to describe and compute. Therefore, NOS has developed a software package that computes the scores automatically using data files containing observed, nowcast, and forecast variables (Zhang et al., 2010). These data are processed and the skill assessment results are displayed in tables which can be incorporated into model evaluation reports.

For convenience and simplification in describing script and file names, in this report, the Northern Gulf of Mexico Operational Forecast System (NGOFS) is generally used as an example, Note that "ngofs" can be replaced by any other operational forecast system, such as cbofs representing the Chesapeake Bay Operational Forecast System, and dbofs representing the Delaware Bay Operational Forecast System, for example.

## <span id="page-13-0"></span>**1.2. Procedures of OFS Operations**

The NOS OFSs that run on the NOAA's HPC, named the Weather & Climate Operational Supercomputing System (WCOSS), are part of the NCEP Production Suite. The WCOSS uses the ECFLOW to schedule and trigger each production job programmed in shell scripts. For example, the preparation job for the 00 UTC cycle run is triggered by the following command,

Bsub < jnos\_ngofs\_prep\_03.ecf

In the above script, the "JNOS\_OFS\_PREP" script is launched.

In the COMF-HPC system the task scripts have a twofold function: 1) to initialize system runtime environment variables such as run cycles, script file locations, executable files, and the OFS working directory, and (2) to invoke a run script to execute actual job commands such as copying the auxiliary and executive files.

Each OFS generates forecast guidance of 3-D coastal oceanographic conditions through numerical model simulations. The core objective is to conduct accurate, robust, and efficient model simulations. This naturally involves preparing model initial conditions and forcing data, conducting model runs, and archiving model output files. NOS has selected two core community hydrodynamic models for NOS OFSs: One is the Regional Ocean Modeling System (ROMS) developed and maintained at the Rutgers University, and another is the Finite Volume Coastal Ocean Model (FVCOM) developed and maintained at the University of Massachusetts-Dartmouth. Figure 1.1 shows the standard procedure for one cycle nowcast and forecast model run of the NOS OFSs, which includes: runtime environment variable setup, initial and forcing file preparation, nowcast and forecast model runs, and model output archive and dissemination.

## **Environment variable setup**

A set of runtime environment variables must be set up to start a new nowcast and forecast run. These variables specify some file names and the location and path to the directories and executable. These variables are specified mostly in the scripts of JNOS\_OFS\_PREP.

## **Data Preparation**

Execution of a hydrodynamic model simulation requires providing the model with initial conditions and forcing conditions of surface, fresh water inflow, and lateral open boundary. The initial conditions include temperature/salinity (T/S) defined on the entire model grid. The surface forcing includes wind velocity ( $U_{wind}$ ), sea-surface pressure ( $P_a$ ) and the heat flux defined at the air-water interface. The lateral open boundary forcing includes total water levels, water temperature and salinity profiles, and/or current profiles along the model open ocean boundary grid cells. In addition, in regions that include river runoff effects, a river discharge data file is prepared.

The sources of the model initial condition data for temperature and salinity vary according to the model simulation setting types: for a cold-start type simulation, an initial condition file can be created based on observations, large-domain model outputs, or the T/S climatology in the World Ocean Atlas (WOA) available from NOAA's National Oceanographic Data Center (NODC); for a hot-start type simulation, the initial condition file is created from the previous cycle's nowcast simulation.

The surface forcing data are compiled based on various operational meteorological products. Section 2 gives more details on these products, they include properties such as  $U_{wind}$ ,  $P_a$ , relative humidity (RH), and sea surface heat flux.

For the open boundary conditions, the tidal and subtidal water levels are prepared separately. The former is derived from tidal harmonic constants at all open boundary model grid cells compiled during the model development stage, while the latter is based on blended model forecast guidance from a global or larger-scale ocean model, such as NCEP's Global Real-Time Ocean Forecast System (G-RTOFS), the U.S. Navy's Global Hybrid Coordinate Ocean Model (HYCOM), the Navy's Regional Coast Ocean Model (NCOM) or NWS/MDL's Extra-Tropical Storm Surge (ETSS) and on real-time observations from NOS's National Water Level Observation Network (NWLON) stations. The T/S boundary conditions are compiled through blending model forecast guidance from a global or larger-scale ocean model, such as G-RTOFS, HYCOM, or NCOM, with observations from the NOS Physical Oceanographic Real-Time System (PORTS) and USGS observing stations. The climatology derived from WOA is used as a backup option for T and S boundary conditions if forecast guidance from a global/larger-scale ocean forecast model is not available.

River discharge data are from real time river discharge observations from USGS stations. If the real-time data are not available, a daily climatology data set (prepared during OFS development) is used as a backup option.

Of the above mentioned data sets, the model and real-time observational products are retrieved from the NCEP data tanks (Section 2.1), whereas the climatological data are archived on the COMF-HPC system.

## **Model Runs**

The numerical hydrodynamic models are used to simulate the 3-D physical oceanographic structure of the coastal ocean and Great Lakes environment. The model outputs include

parameters such as water levels, currents (speed and direction), water temperature and salinity over simulation periods for the entire model domain and at some selected locations. From these outputs, snap shots of each parameter at any horizontal or vertical cross-section can be interpolated. Time series at any selected individual station location can also be extracted.

Each OFS is run for two simulations, called nowcast and forecast. The nowcast makes simulations of conditions for the recent past up to the present time. The forecast makes predictions of future conditions (forecast guidance).

Specifically, the purpose of the nowcast is to produce ocean conditions over the recent past and prepare the initial condition data (restart file) for the forecast. Currently, both nowcast and forecast simulations are run four times per day. For instance, CBOFS runs at hours 00, 06, 12, and 18 UTC. Table 1.1 lists the launch times of each OFS run cycle. Considering the availability timeline of the model forcing data in the NCEP data tanks (Section 2.2), the OFS operations are purposely set to start with a delay to the clock time of each cycle.

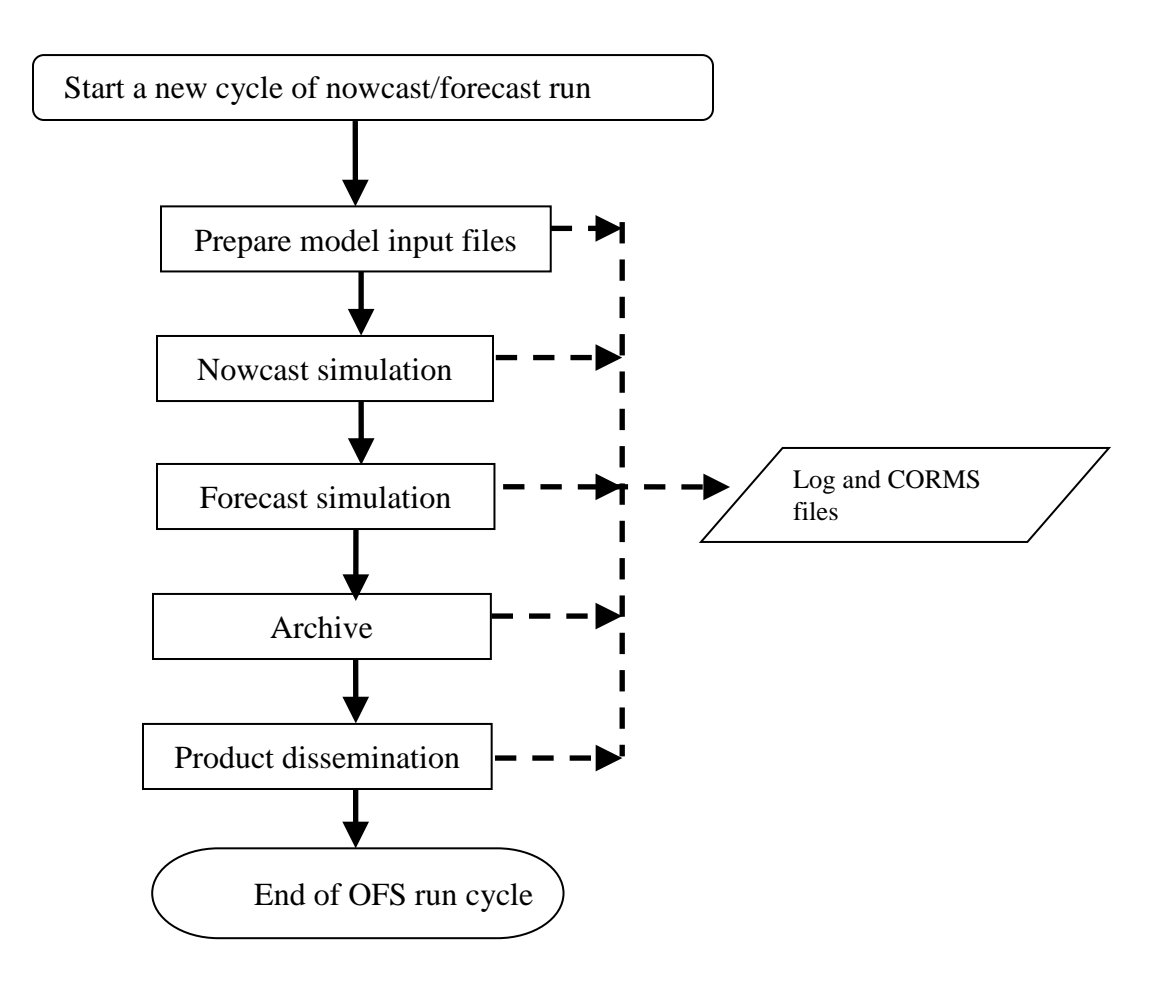

**Figure 1.1. Flow Chart of OFS operational procedures.**

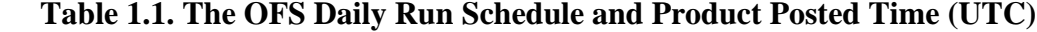

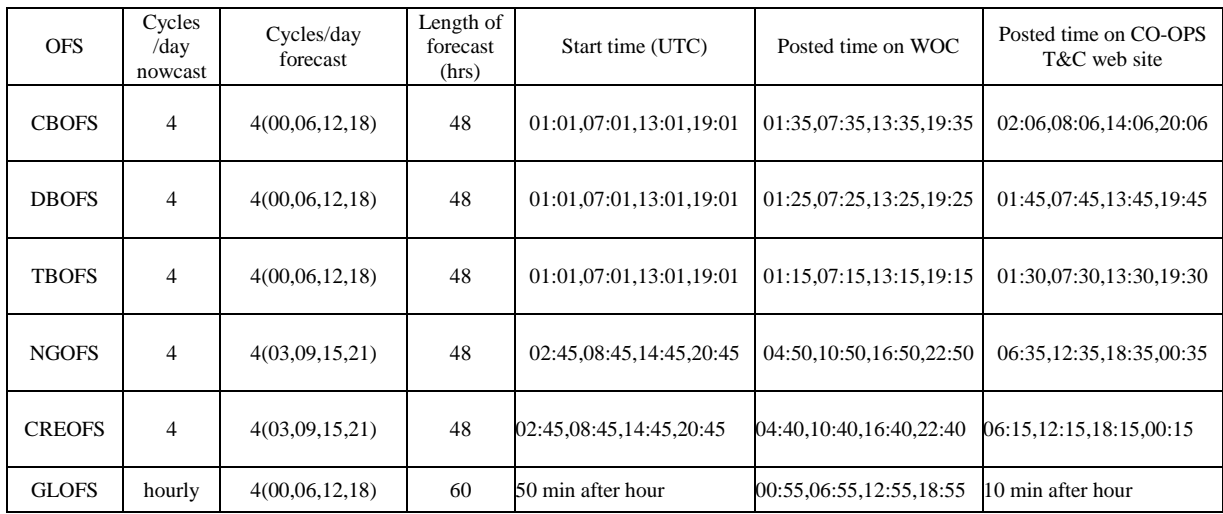

## **File Archive and Dissemination**

When nowcast and forecast simulations of an OFS operation cycle are completed, a variety of files involved with facilitating the OFS model runs and outputs are archived. These files are (1) the model input files which include the initial condition file, surface, open boundary, river forcing files, and runtime model run control files; and (2) model output files which contain the simulated hydrodynamic conditions over the entire model domain as well as at selected locations/stations, usually at stations where observations and/or tidal predictions are available. All files mentioned above are achieved on WCOSS for the most recent 7 days, and distributed on the NCEP FTP server at NOAA's Web Operations Centers (WOC) for the most recent 24 hours.

## <span id="page-17-0"></span>**1.3. Architecture of COMF-HPC**

This Section describes the architecture of the COMF-HPC, including its directory hierarchy and files involved in the OFS operations process. The objective is to run hydrodynamic models to conduct nowcasts and forecasts of the coastal ocean environment. This automatically raises the issue of preparing model input files, the model runtime control files, and archiving model results. This involves where to retrieve the 'raw' data from which to create the model input data files, scripts and executables to generate the input files and the nowcast/forecast runtime control files, and where to archive the results. As far as the directory hierarchy is concerned, the directory structure for NOS OFS has to comply with standard vertical structures for the NCEP production run on the WCOSS so that input static files, shell scripts/executable, and model output files are put into appropriate directories.

The COMF-HPC is specifically built for the system environment on the NCEP WCOSS (originally developed and implemented on CCS, and then transitioned to WCOSS since July, 2013 with minor changes). In general, its directories can be classified into three categories, namely (I) supplementary directory (working and archiving), (II) a shared-code directory (nosofs\_shared.v2.2.0), and (III) a directory for a specific OFS. Table 1.2 tabulates the names and usage of the directories in each category. The supplementary directory is a suite of directories officially specified and mandated to be put in use by NCO. Figure 1.2 displays its hierarchy in the COMF-HPC system. These directories store the COMF-HPC permanent files. The core directory of COMF-HPC is nosofs.shared.v#.#.# (e.g. nosofs\_shared.v2.2.0 which is currently used for Production Suite) under /nwprod/. The core directory contains all scripts, source codes, and static data files shared by all NOS OFSs. A separate directory (e.g. ngofs.v2.0.0) contains all programs and fixed data files used for a specific OFS (i.e. ngofs in this example).

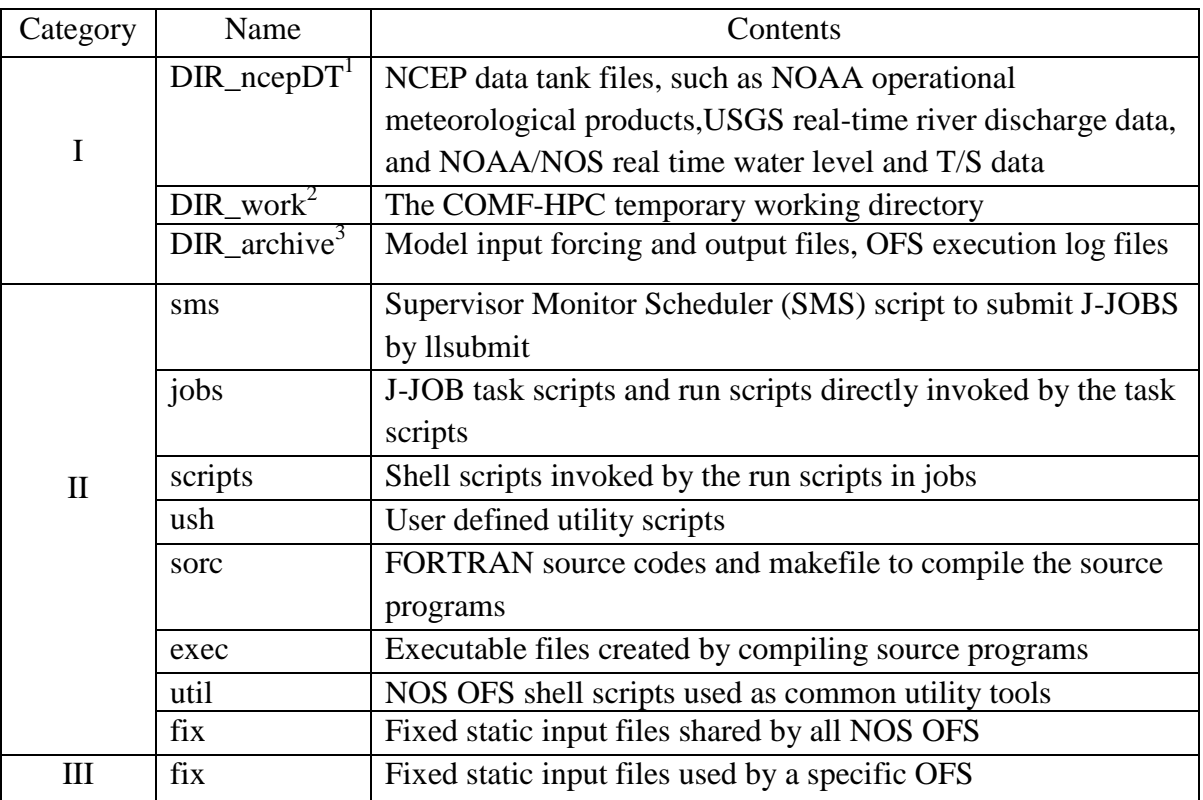

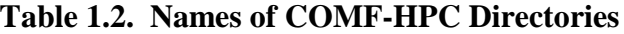

Notes: <sup>1</sup> See Section 2.1 for detailed director names for various products

 $2^2$  For NCO Production Run, DIR\_work = /tmpnwprd/\${job}.\${pid}

 $^3$  For NCO Production Run, DIR\_archive==/com/nos/prod/ngofs.{YYYYMMDD}

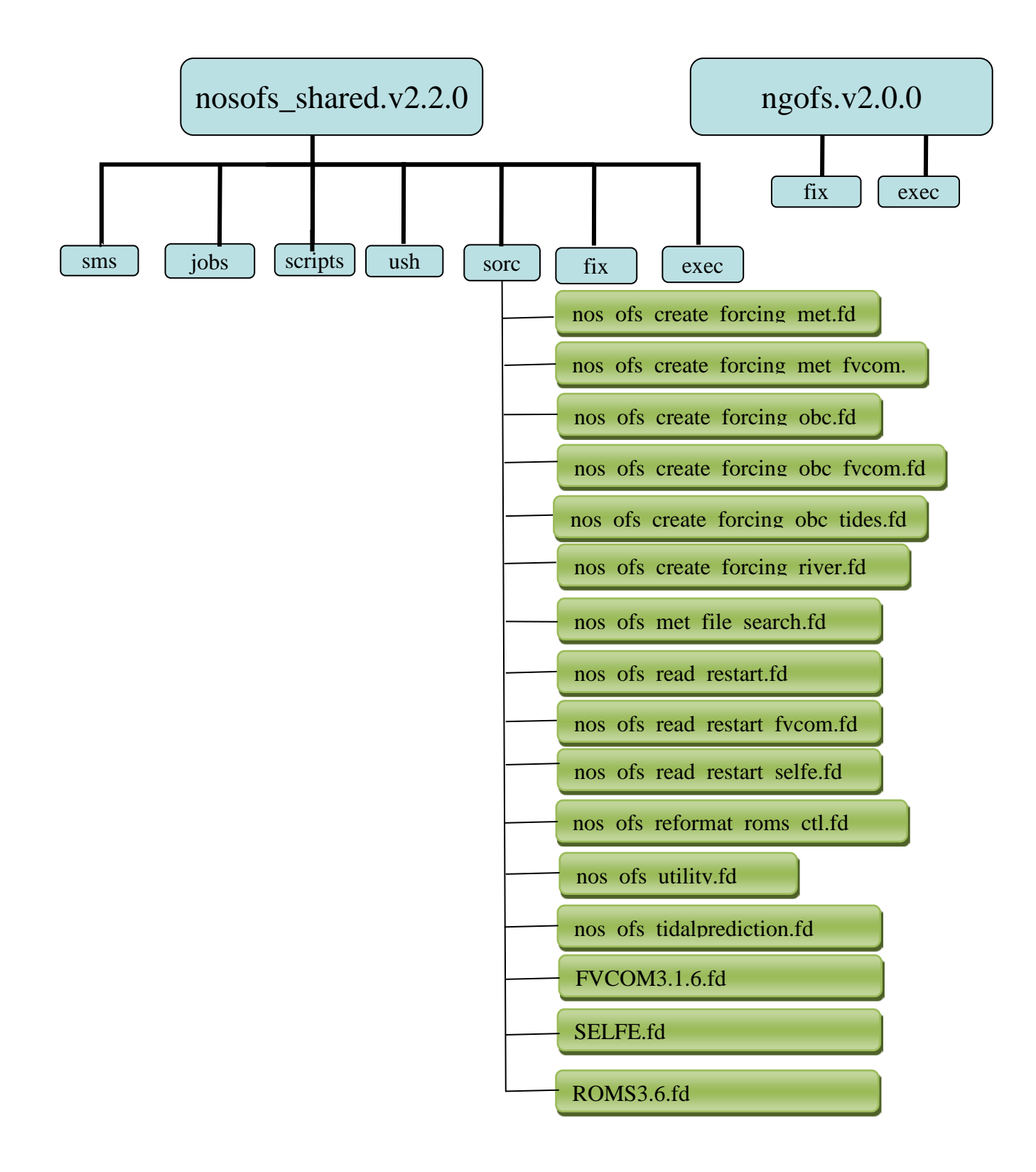

**Figure 1.2. The COMF-HPC core directory hierarchy. The names listed in the thick-line boxes are those mandated by NCO.** 

## <span id="page-20-1"></span>**2. DATA DESCRIPTION**

A variety of types of meteorological and hydrological data sets are needed in order to conduct NOS OFS nowcast/forecast runs through the COMF-HPC. The data involved are from two sources in terms of data archive sites, namely, the NCEP data tank and those archived locally within the COMF-HPC. The former includes products from a few operational meteorological models and real time oceanographic and river discharge observations. The latter include static and climatological data sets compiled by the NOS model development team, which include the World Ocean Atlas (WOA) climatology from NODC, river daily mean discharges and water temperature at USGS gauges, and tidal harmonic constants (averages for 1983-2001 NTDE) from NOS's National Water Level Observation Network (NWLON). The following provides details about these data sets.

## <span id="page-20-0"></span>**2.1. NCEP Data Tank Files**

The operational numerical model products archived in the NCEP data tank include those from NCEP's North American Mesoscale (NAM) model, Global Forecast System (GFS), Real-Time Mesoscale Analysis (RTMA), Rapid Update Cycle (RUC), the National Digital Forecast Database (NDFD), Real-Time Ocean Forecast System (RTOFS), Extra-Tropical Storm Surge Model (ETSS), Navy's Global Hybrid Coordinate Ocean Model (HYCOM), and Navy Regional Coastal Ocean Model (R-NCOM). The NOS COMF-HPC system utilizes a subset of the entire suite of meteorological properties of each model product; Table 2.1 gives a list of the properties involved with the COMF-HPC.

The observational data include water levels from NOS NWLON stations, water temperature and salinity from the NOS PORTS<sup>®</sup> stations, and river discharges, surface water temperature and salinity from the USGS river stations.

The water level data serve to adjust ETSS subtidal water level predictions (Section 4.2.5). The PORTS® station T/S data are used to adjust modeled water temperature and salinity open boundary conditions derived from either NCOM or WOA05. The river input data include river freshwater discharge, water temperature and salinity.

Table 2.2 lists the time line of the data availability for each nowcast/forecast cycle. It is noted that sometimes the data are unavailable at the time when needed by NOS OFS due to various system problems. When this occurs, climatological data (Section 2.2) archived within the COMF-HPC are then called and processed to feed the models.

The following lists the filenames and their locations on the NCEP WCOSS. Tables 2.1 and 2.2 list the parameters in each type of product and the timelines of their availability. In the file names, yyyy, mm, dd, are the year, the month, and the date of the nowcast/forecast run, cc is the cycle of the run, and hr is the forecast hour of the that cycle.

### (1) NAM:

/com/nam/prod/nam.*{yyyymmdd}*/nam.t*{cc}*z.awip12*{hr}*.tm00.grib2

(2) NAM4 (nested 4 km NAM):

/com/nam/prod/nam.*{yyyymmdd}*/nam.t*{cc}*z.conusnest.hiresf*{hr}*.tm00.grib2[\_nos]

### (3) GFS:

/com/gfs/prod/gfs.*{yyyymmdd}*/gfs.t*{cc}*z.pgrb2Ffh

### (4) RTMA:

/com/rtma/prod/rtma.*{yyyymmdd}*/rtma.t*{cc}*z.2dvaranl\_ndfd.grb2

### (5) RUC:

/com/ruc/prod/ruc2a.*{yyyymmdd}*/ruc2.t*{cc}*z.bgrb13anl.grib2

(6) ETSS:

/com/gfs/prod/gfs.*{yyyymmdd}*/mdlsurgegrid.*{cc}*con

(6) NCOM/HYCOM:

/dcom/us007003/*{yyyymmdd}*/wgrdbul/navy\_hycom/hycom\_glb\_regp{01:06:07:17}\_*{yy yymmddhh}\_t{FH}*.nc.gz FH=000,003,…, 168

(7) G-RTOFS:

/com/rtofs/prod/rtofs.*{yyyymmdd}*/rtofs\_glo\_3dz\_f{FHH}\_6hrly\_hvr\_reg[1:2:3].nc /com/rtofs/prod/rtofs.*{yyyymmdd}*/rtofs\_glo\_2ds\_f{FHH}\_3hrly\_diag.nc FHH=003,006,…

- (8) NOS PORTS hourly data: /dcom/us007003/*{yyyymmdd}*/b001/xx005 6-minute data /dcom/us007003/*{yyyymmdd}*/b001/xx012
- (9) USGS River data: /dcom /us007003/*{yyyymmdd}*/b001/xx009

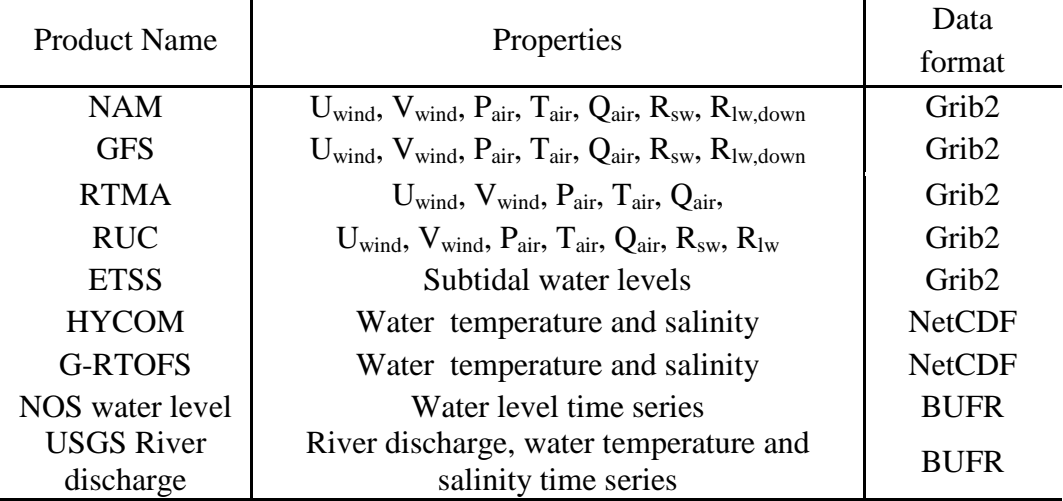

### **Table 2.1. Parameters and data formats of various meteorological products.**

| <b>Product Name</b> | Nowcast/Forecast Cycles |                  |                  |                  | Maximum               |
|---------------------|-------------------------|------------------|------------------|------------------|-----------------------|
|                     | 00                      | 06               | 12               | 18               | delay time<br>(hours) |
| <b>NAM</b>          | 1:37                    | 7:37             | 13:37            | 19:37            | 1:37                  |
| <b>GFS</b>          | 3:21                    | 9:21             | 15:21            | 21:22            | 3:21                  |
| <b>RTMA</b>         | 0:38                    | 6:38             | 12:38            | 18:38            | :38                   |
| <b>RUC</b>          | 0:32                    | 6:32             | 12:32            | 18:32            | 0:32                  |
| <b>ETSS</b>         | 3:57                    | 9:58             | 15:57            | 21:58            | 3:58                  |
| <b>NCOM</b>         | 15:11                   | n/a              | n/a              | n/a              | 15:11                 |
| <b>NDFD</b>         | 0:06                    | 6:06             | 12:08            | 18:05            | 0:08                  |
| <b>GRTOFS</b>       | 15:00                   | n/a              | n/a              | n/a              | 15:00                 |
|                     | (20:55)                 | (n/a)            | (n/a)            | (n/a)            | (10:46)               |
| NOS water level     | n/a <sup>1</sup>        | n/a <sup>1</sup> | n/a <sup>1</sup> | n/a <sup>1</sup> | $2:02^2$              |
| <b>USGS</b> river   | n/a <sup>1</sup>        | n/a <sup>1</sup> | n/a <sup>1</sup> | n/a <sup>1</sup> | Hourly                |
| discharge           |                         |                  |                  |                  | Update                |

**Table 2.2. Timeline in UTC of the availability of the NCEP data tank products**

Notes: 1 These are continuous data flows. The concept of nowcast/forecast cycles does not apply.

<sup>2</sup> Real-time observations in CCS data tank are updated hourly.

## <span id="page-22-0"></span>**2.2. Shared Static Dataset**

Some static data files (i.e., they do not change with time) are prepared and archived locally within COMF-HPC (nosofs\_shared.v2.2.0/fix). These files include (1) *nos.ofs.HC\_NWLON.nc*, which contains tidal elevation harmonic constants at NWLON stations; (2) *nos.ofs.clim.WOA05.nc*, which contains global climatological temperature and salinity of the WOA; (3) **nos.ofs.river.clim.usgs.nc**, which contains daily climatological river discharges, surface water temperature and salinity at USGS stations used by all existing NOS OFS. The above three files are shared by all NOS OFS.

## **2.3. Static Dataset for specific OFS**

There are static data files required by each individual OFS and these files for a specific OFS are saved in a separate directory for each OFS. The static file number and file format may be different for different OFS because each OFS may use a different hydrodynamic model and has different configurations. For ngofs, the directory name is, *ngofs.v2.0.0/fix* (with version number), which contains the following files,

*nos.ngofs.ctl* – main control file for ngofs

*nos.ngofs.HC.nc* – harmonic constants of elevations and currents at all open boundary model grids.

*nos.ngofs.fvcom.nml* – template file of FVCOM runtime control file

*nos.ngofs.grid.dat* – ngofs model grid file

*nos.ngofs.init.nc* – static ngofs initial file for a coldstart simulation

- *nos.ngofs.obc.ctl* ngofs open boundary control file
- *nos.ngofs.river.ctl* ngofs river control file for generating river forcing file for nowcast/forecast simulation.
- *nos.ngofs.vgrid.dat* ngofs vertical coordinate setup file
- *nos.ngofs\_cor.dat* reference to FVCOM User Manual
- *nos.ngofs\_dep.dat* reference to FVCOM User Manual
- *nos.ngofs\_grd.dat* reference to FVCOM User Manual
- *nos.ngofs\_obc.dat* reference to FVCOM User Manual
- *nos.ngofs\_rivernamelist.nml* runtime control file for river inputs
- *nos.ngofs\_sigma.dat* reference to FVCOM User Manual
- *nos.ngofs\_spg.dat* reference to FVCOM User Manual
- *nos.ngofs\_station.dat* station time series control file for point/station output

## **3. OFS CONTROL FILES**

The primary objective of COMF-HPC is to allow a multiplicity of forecast systems to be operated and maintained in an efficient and robust manner, and to ensure a high time-and-cost efficiency for OFS development, transition, and operational maintenance. To reach this goal, most of the important parameters for an operational forecast system configuration are specified in a main control file called "nos.\${OFS}.ctl. Two other important control files are for generating the open boundary forcing file (nos.\${OFS}.obc.ctl) and generating the river forcing file (nos.\${OFS}.obc.ctl). In most cases, an OFS configuration can be easily modified without changes of scripts and FORTRAN codes. The main control file, nos.\${OFS}.ctl is called in the scripts of "exnos\_ofs\_prep.sh.ecf" and "exnos\_ofs\_nowcast\_forecast.sh.ecf". The open boundary control file, nos.\${OFS}.obc.ctl is used in the FORTRAN Programs for generating the open boundary forcing file, such as "nos ofs create forcing obc.f", "nos\_ofs\_create\_forcing\_obc\_fvcom.f", and "nos\_ofs\_create\_forcing\_obc\_selfe.f". This section describes the three control files in more detail.

## **3.1. Main Control File**

For each OFS, there is a main control file called "nos.\${OFS}.ctl" which is saved in /nwprod/ngofs.v2.0.0/fix. The parameters contained in this main control file may not be exactly the same for different NOS OFS, but the following parameters are normally included in this control file,

```
export DBASE_MET_NOW=NAM4
export DBASE_MET_FOR=NAM4
export DBASE_WL_NOW=RTOFS
export DBASE_WL_FOR=RTOFS
export DBASE_TS_NOW=RTOFS
export DBASE_TS_FOR=RTOFS
export OCEAN_MODEL=FVCOM
export LEN_FORECAST=48
export IGRD_MET=1
export IGRD_OBC=1
export BASE_DATE=1858111700
export TIME_START=2009092406
export MINLON=-99.0
export MINLAT=25.0
export MAXLON=-82.0 
export MAXLAT=32.0
export THETA_S=4.5d0 
export THETA_B=0.95d0 
export TCLINE=10.0d0
export SCALE_HFLUX=1.0 
export CREATE_TIDEFORCING=0
########################################################
```

```
## static input file name, do not include path name
########################################################
export GRIDFILE=nos.ngofs.grid.dat
export HC_FILE_OBC=nos.ngofs.HC.nc
```

```
export HC_FILE_OFS=nos.ngofs.HC.nc 
export RIVER_CTL_FILE=nos.ngofs.river.ctl
export RIVER_CLIM_FILE=nos.ofs.river.clim.usgs.nc
export OBC_CTL_FILE=nos.ngofs.obc.ctl
export OBC_CLIM_FILE=nos.ofs.clim.WOA05.nc
export STA_OUT_CTL=nos.ngofs_station.dat
export VGRID_CTL=nos.ngofs.vgrid.dat
export RUNTIME_CTL=nos.ngofs.fvcom.nml
export HC_FILE_NWLON=nos.ofs.HC_NWLON.nc
export OBC_FILE_TEMPLATE=nos.ngofs.obc.template.nc
########################################################
# parameters for FVCOM RUN
########################################################
export NNODE=90267
export NELE=174474
export KBm=40
export DELT_MODEL=12
export EXTSTEP_SECONDS=12.0
export ISPLIT=3
export RST OUT INTERVAL=21600.0
export NSTA=360.0
export IREPORT=100
export NFLT=3600.0
export NC_OUT_INTERVAL=3600.0
export NC_STA_INTERVAL=360.0
export NAVG=3600
export NRIVERS=44
export N_PROC=6
export TOTAL_TASKS=192
export NTILE_I=12
export NTILE_J=16
export MIN_DEPTH=0.5
export HEATING_LONGWAVE_LENGTHSCALE=6.3
export HEATING_LONGWAVE_PERCTAGE=0.78
export HEATING_SHORTWAVE_LENGTHSCALE=1.4
export NESTING_BLOCKSIZE=5
### Files Used in Model Run
export RIVER_NAMELIST=nos.ngofs.RIVERS_NAMELIST.nml
export CORIOLISFILE=nos.ngofs.cor.dat
export DEPTHFILE=nos.ngofs.dep.dat
export RUNGRIDFILE=nos.ngofs.grd.dat
export MODELOBCFILE=nos.ngofs.obc.dat
export SIGMA_LEVEL=nos.ngofs.sigma.dat
export SPONGEFILE=nos.ngofs.spg.dat
export STATIONFILE=nos.ngofs.station.dat
export InputNodeFile=nos.ngofs.node.dat
export InputNode2LFile=nos.ngofs.node.2LayerNd.dat
# Parameters Used in Model RUN
export NRST=3600
export NSTA=360
export NFLT=3600
```
export NHIS=3600 export NAVG=3600 export DCRIT="0.10d0 !m" export N\_PROC=4 export TOTAL\_TASKS=128 **DBASE\_MET\_NOW** Data source Name of NCEP atmospheric operational products for Nowcast run. e.g. NAM, GFS, RTMA, NDFD, etc. **DBASE\_MET\_FOR** Data source Name of NCEP atmospheric operational products for Forecast run. e.g. NAM, GFS, RTMA, NDFD, etc. **DBASE\_WL\_NOW** Data source Name of subtidal water level open boundary conditions for Nowcast run, e.g. NCOM, ETSS **DBASE\_WL\_FOR** Data source Name of water level open boundary conditions for Forecast run. **DBASE\_TS\_NOW** Data source Name of T & S open boundary conditions for Nowcast run, e.g. NCOM, World Ocean Atlas (WOA) **DBASE\_TS\_FOR** Data source Name of T & S open boundary conditions for Forecast run. **OCEAN\_MODEL** Name of Hydrodynamic Ocean Model, e.g. ROMS, FVCOM, SELFE **LEN\_FORECAST** Hours of Forecast length of one OFS forecast cycle. spatial interpolation method for atmospheric forcing fields =0: on native grid of NCEP products with wind rotated to earth coordinates =1: on ocean model grid (rotated to local coordinates) interpolated using remesh routine. =2: on ocean model grid (rotated to local coordinates) interpolated using bicubic routine. =3: on ocean model grid (rotated to local coordinates) interpolated using bilinear routine. =4: on ocean model grid (rotated to local coordinates) interpolated using nature neighbors routine. **IGRD\_OBC** spatial interpolation method for ocean open boundary forcing fields, see IGRD\_MET **BASE\_DATE** base date for the OFS time system, The time is reference to this BASE\_DATE. e.g. YYYYMMDDHH (2008010100) **TIME\_START** This parameter is used only for ROMS model. OFS simulation start time/current time, e.g. 2008110600 **MINLON** longitude of lower left/southwest corner to cover the OFS domain **MINLAT** latitude of lower left /southwest corner to cover the OFS domain **MAXLON** longitude of upper right/northeast corner to cover the OFS domain **MAXLAT** latitude of upper right/northeast corner to cover the OFS domain **THETA\_S** S-coordinate surface control parameter, [0 < theta\_s < 20]. This parameter is used only in the case of OCEAN\_MODEL=ROMS **THETA\_B** S-coordinate bottom control parameter, [0 < theta\_b < 1]. This parameter is used only in the case of OCEAN MODEL=ROMS **TCLINE** Width (m) of surface or bottom boundary layer in which higher vertical resolution is required during stretching. This parameter is used only in the case of OCEAN\_MODEL=ROMS

- **SCALE\_HFLUX** Scaling factor (fraction) of surface heat flux (net shortwave and downward long-wave radiation) of original atmospheric products. If **SCALE\_HFLUX**=1.0, no adjustment to atmospheric products; **SCALE\_HFLUX** > 1.0, increasing heat flux of the original products; **SCALE\_HFLUX** < 1.0, reducing the heat flux of the original products.
- **CREATE\_TIDEFORCING** If **CREATE\_TIDEFORCING** > 0, generate new ROMS tidal forcing file; if **CREATE\_TIDEFORCING** < 0, do not generate new ROMS tidal forcing file, instead the existing ROMS tidal forcing file is used.
- **GRIDFILE** model grid file
- This NetCDF file contains all harmonic constants required to generate open boundary conditions. The harmonic constants can be derived from ADCIRC EC2001 harmonic constant file in Gulf of Mexico and East Coast regions.
- **HC\_FILE\_OFS** This NetCDF file contains all harmonic constants used to directly force ROMS model (ROMS Tidal forcing file containing tide constituents of WL, ubar, and vbar), or used to generate open boundary forcing file for FVCOM and SELFE models. For ROMS model, it can be generated from HC\_FILE\_OBC if **CREATE\_TIDEFORCING** > 0.
- **RIVER\_CTL\_FILE** River control file used to generate river forcing file
- **RIVER\_CLIM\_FILE** This NetCDF file contains climatological river dataset at USGS river gauges used by all NOS OFS. The dataset are daily mean of river discharges, water temperature, and salinity.
- **OBC\_CTL\_FILE**: Control file used to generate open boundary conditions **OBC\_CLIM\_FILE** This NetCDF file contains climatological temperature and salinity from the World Ocean Atlas produced by National Ocean Data Center (NODC).
- **STA\_OUT\_CTL** Control file for OFS station outputs.
- A template file of runtime control file of the ocean model, which contains all parameters used to run the hydrodynamic model.
- **HC\_FILE\_NWLON** This NetCDF file contains all water level harmonic constants at all NOS NWLON stations. It is used to generate open boundary forcing file.
- **VGRID\_CTL** This file contains parameters to set up vertical coordinates for NOS OFS.
- **IM** GRID Number of I-direction RHO-points, it is xi\_rho for ROMS
- **JM** GRID Number of J-direction RHO-points, it is eta\_rho for ROMS
- **NNODE** Total node number of unstructured model grid
- Total element number of unstructured model grid
- **DELT\_MODEL** Time-Step size in seconds. If 3D configuration, DT is the size of baroclinic time-step. If only 2D configuration, DT is the size of the barotropic time-step.
- **NDTFAST/ISPLIT** Number of barotropic time-steps between each baroclinic time step. If only 2D configuration, NDTFAST should be unity since there is not a need to splitting time-stepping. **KBm** Number of vertical levels at temperature points of OFS<br>**NRST** Number of time-steps between writing of re-start field: Number of time-steps between writing of re-start fields.

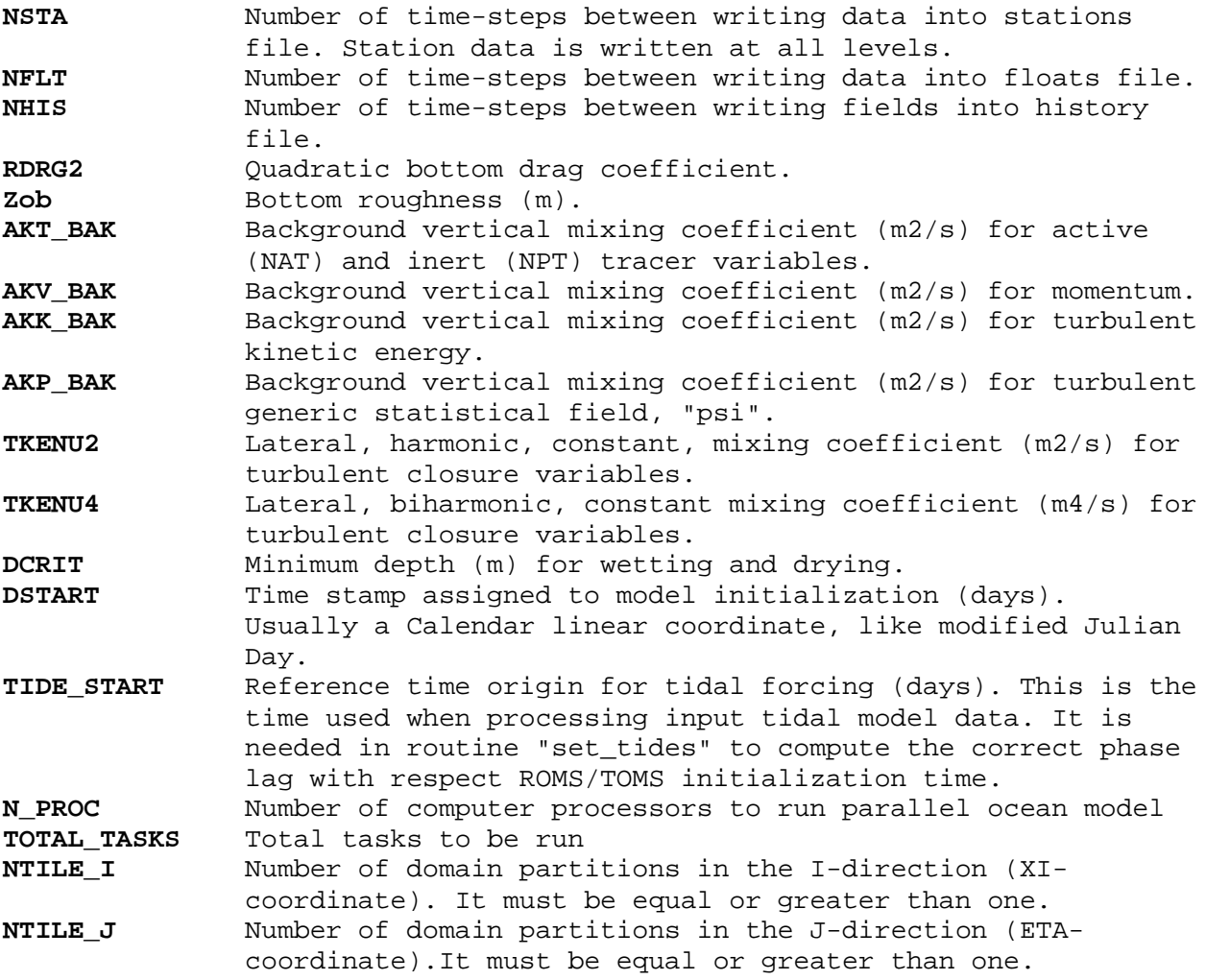

### **3.2. Control File for Open Boundary Condition Generation**

For each OFS, a control file is required for generating lateral open boundary conditions. A standard format is used for all OFS, and details are given in the control file. The following is the control file for NGOFS. Section 1 includes information about USGS or NOS gauges where realtime observations are available; Section 2 includes information of model lateral open boundary grid cells to specify open boundary conditions; and Section 3 is currently used for the OFS which uses the FVCOM.

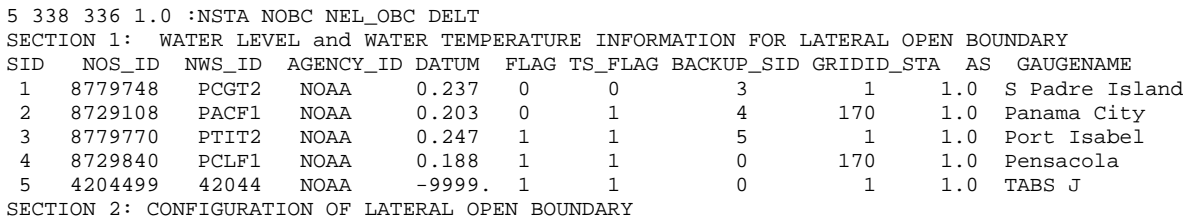

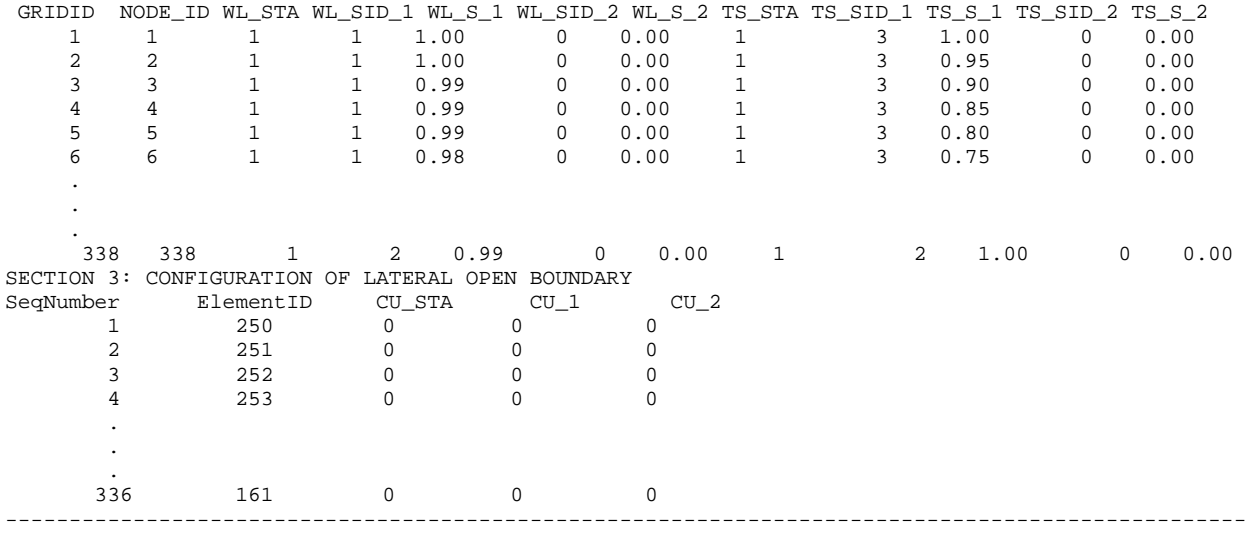

**GLOSSARY:**

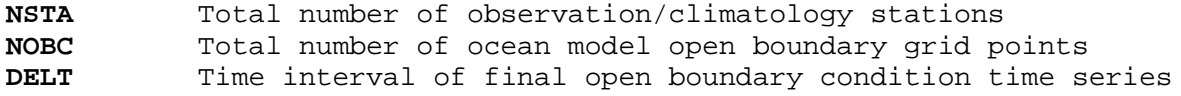

#### **SECTION 1 NWLON TIDE GAUGE INFORMATION**

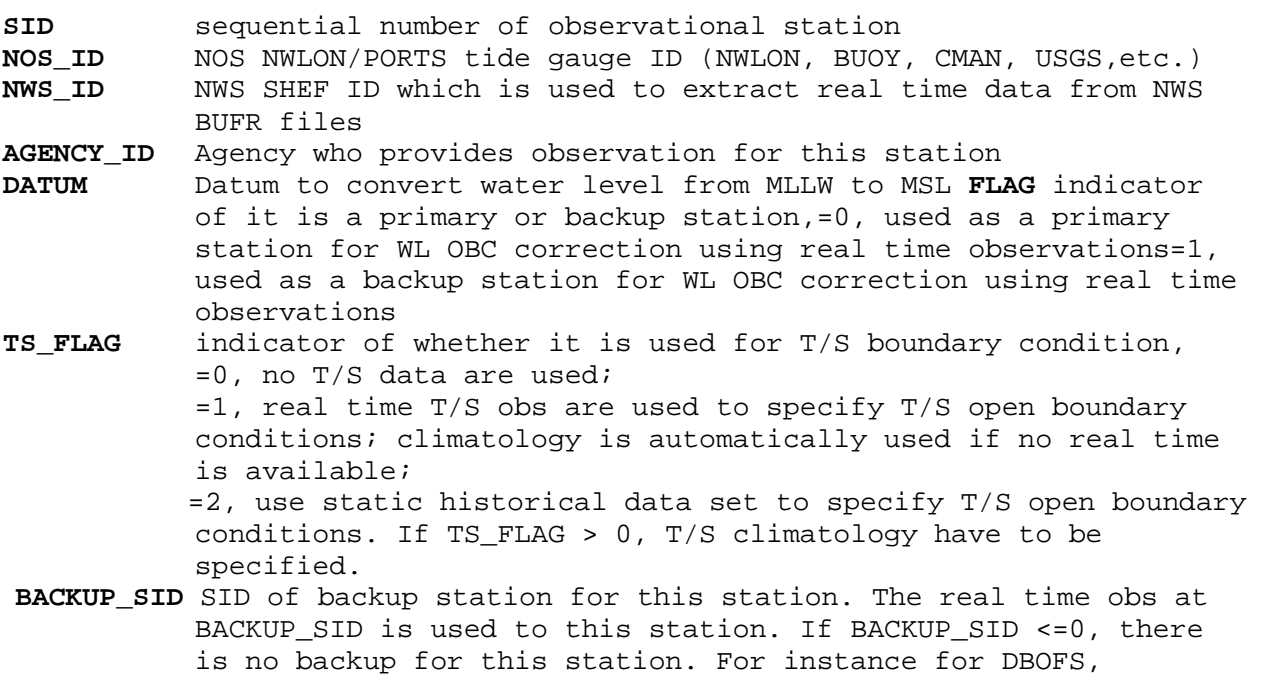

**GRIDID\_STA** GRIDID of open boundary grid point in Section 2 which the observation gauge corresponds to. From GRIDID\_STA, IROMS and JROMS can be found in Section 2, GRIDID\_STA <= 0 means the station is out of model domain. For a primary station, GRIDID\_STA must be a GRIDID listed in Section 2. For a backup station, GRIDID\_STA can be same as its primary station, and

Atlantic City's backup station is Cape May (BACKUP\_SID=4)

 may not be used. Then the difference between obs and ETSS is computed as,

diff (error) = Observed SWL (SID) - ETSS(GRIDID\_STA) **AS** correlation coefficient between primary and backup stations, or scaling factor to project SWL from backup station to primary station.

**GAUGE NAME** Gauge Station Name

#### **SECTION 2: CONFIGURATION OF LATERAL OPEN BOUNDARY**

GRIDID sequential number of open boundary<br>NODE\_ID node number along open boundary

- **NODE\_ID** node number along open boundary<br>**WL STA** Number of observed stations use
- Number of observed stations used for correction of water level OBC, =0: no correction by observations, use data source of DBASE\_WL =1: correct OBC generated from data source DBASE\_WL by observations from one gauge station,therefore,the correction at this grid is correction=obs\_1 \* WL\_S\_1 =2: correct OBC generated from data source DBASE\_WL by observations from two stations. Therefore, the correction at this grid is, correction=obs\_1 \* WL\_S\_1 + obs\_2 \* WL\_S\_2 **WL\_SID\_1** SID (first column in Section 1) of first gauge station SID (first column in Section 1) of second gauge station, it is dummy if WL\_STA=1 **WL\_S\_1** scale factor to multiple observation at first gauge **WL\_S\_2** scale factor to multiple observation at second gauge Number of observed stations used for correction of T & S OBC, =0: use data source of DBASE\_TS, no correction by observations =1: use data source of DBASE\_TS, but corrected by observations from one station. Therefore, the correction at this grid is, correction=obs\_1 \* T\_S\_1 =2: use data source of DBASE\_TS, but corrected by observations from two stations. Therefore,the correction at this grid is, correction=obs\_1 \* T\_S\_1 + obs\_2 \* T\_S\_2<br>TS\_SID\_1 SID (first column in Section 1) of first **TS\_SID\_1** SID (first column in Section 1) of first gauge station **TS\_SID\_2** SID (first column in Section 1) of second gauge station<br>**TS\_S\_1** scale factor to multiple observation at first gauge **TS\_S\_1** scale factor to multiple observation at first gauge scale factor to multiple observation at second gauge

#### **3.3. Control File for River Forcing Condition Generation**

For each OFS, a control file is required for generating river forcing conditions. A standard format is used for all OFS, and details are given in the control file. The following is the control file for NGOFS. Section 1 includes information about USGS or NOS gauges where real-time discharges and/or water temperature observations are available; and Section 2 includes information about model grid cells to specify river forcing conditions.

#### **Section 1**

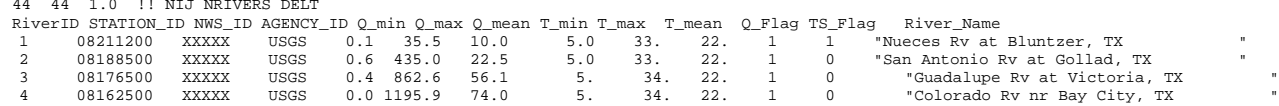

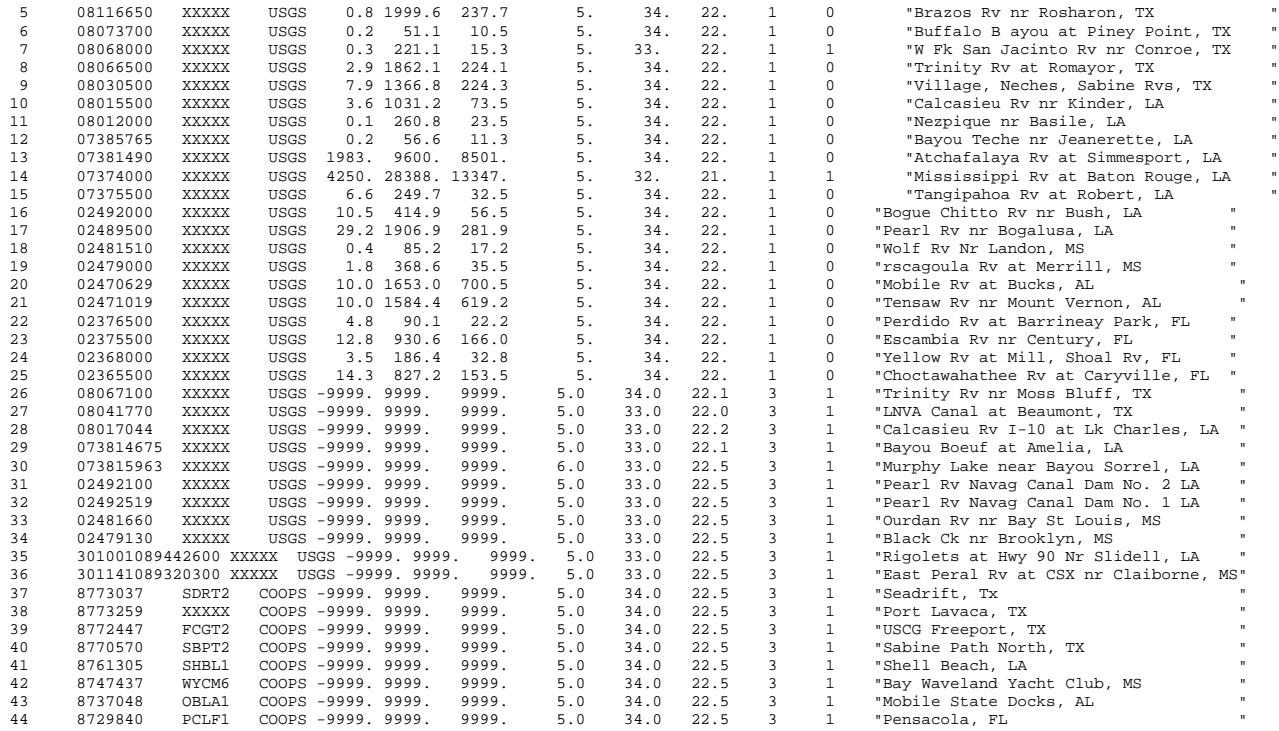

## Section 2: Information about FVCOM grids/locations to specify river inputs (SRID\_ID NODE\_ID ELE\_ID DIR FLAG RiverID\_Q Q\_Scale RiverID\_T T\_Scale River\_Basin\_Name

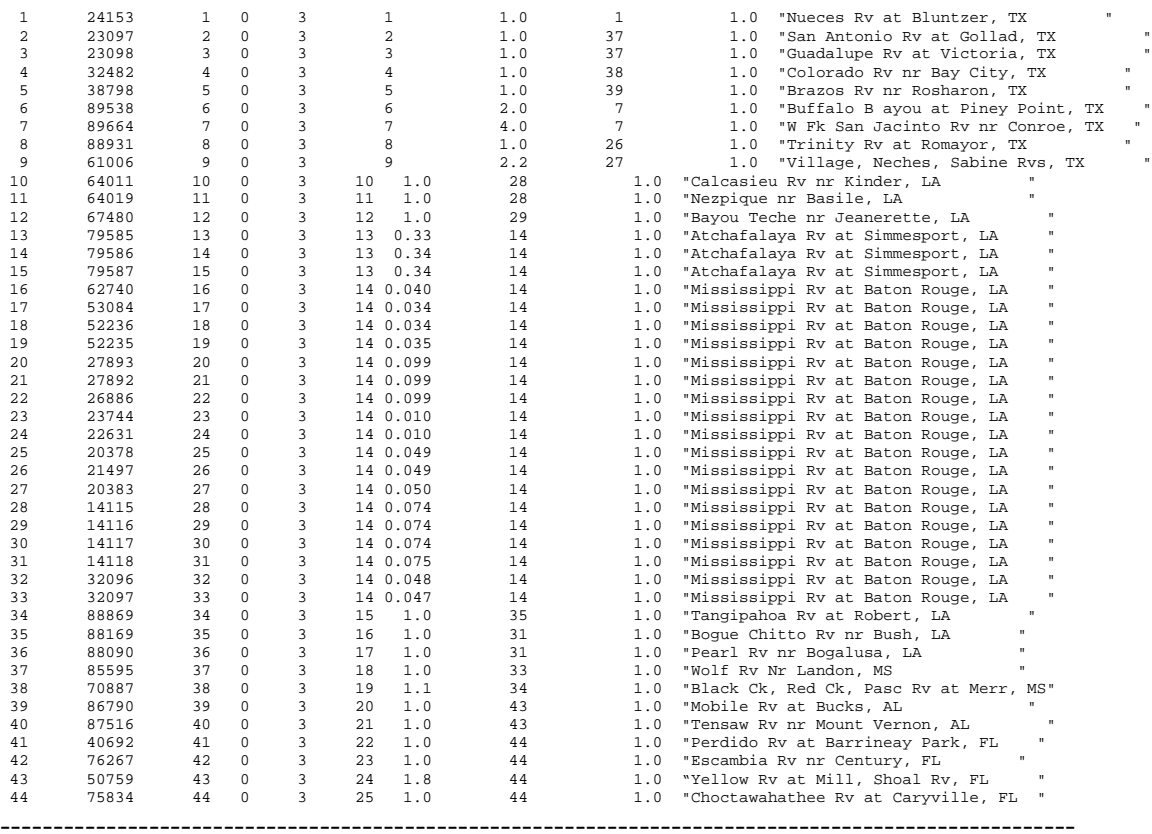

## *GLOSSARY:*

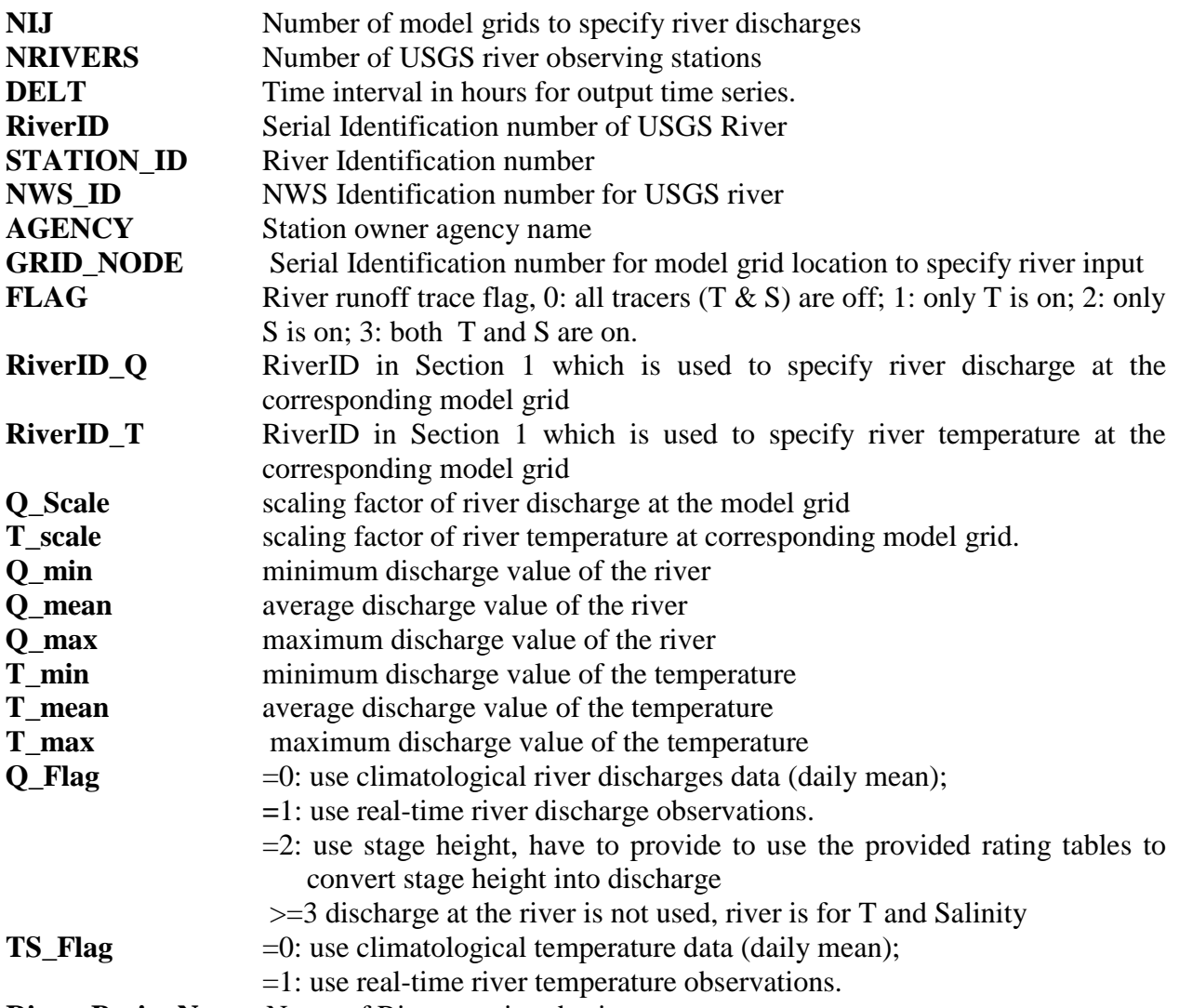

**River\_Basin\_Name** Name of Rivers or river basins

### **4. SCRIPTS AND FORTRAN PROGRAMS**

Section 1.3 illustrates the structure of the COMF-HPC directory hierarchy. The scripts and FORTRAN programs which make up the COMF-HPC system are mostly found in the *nosofs\_shared.vX.X.X* directory. Shell scripts are saved in the subdirectories of *jobs, scripts*, and *ush*. And all FORTRAN and C programs which perform specialized tasks are found in the subdirectory of *sorc*. The scripts and programs in each subdirectory of *nosofs\_shared.vX.X.X* are explained and listed in the following sections.

## **4.1. Scripts Library**

### **4.1.1.** *sms*

WCOSS uses ECFLOW to schedule and trigger jobs, and ECFLOW is not currently used for development. Therefore, the launch scripts used for Production Suite and development runs are different. There are concentrated on development side.

#### **(1) jnos\_ngofs\_prep\_00.sms**

This is the top level (first) scripts to launch prep jobs using command "llsubmit" like,

Bsub < jnos\_ngofs\_prep\_03.sms

The following environment variables are setup before calling a J-JOB script of "JNOS\_OFS\_PREP.sms.dev"

```
 export envir=prod
 export cyc=00
 export OFS=ngofs
 export model_ver=v1.0.0
 export code_ver=v1.0.0
```
#### **Usage:**

Bsub < jnos\_ngofs\_prep\_\${cyc}.sms while cyc is cycle to run, i.e. 00, 06, 12, 18

#### **(2) jnos\_ngofs\_nowcst\_fcst\_00.sms**

This is the top level (first) scripts to launch jobs to conduct model nowcast and forecast simulations using command "llsubmit" like,

Bsub < jnos\_ngofs\_nowcst\_fcst\_00.sms

The following environment variables are setup before calling a J-JOB script of "JNOS\_OFS\_NOWCst\_FCST.sms.dev"

```
 export envir=prod
 export cyc=00
 export OFS=ngofs
 export model_ver=v1.0.0
 export code_ver=v1.0.0
```
### **Usage:**

Bsub < jnos\_ngofs\_nowcst\_fcst\_\${cyc}.sms

where cyc is cycle to run, i.e. 00, 06, 12, 18

#### **4.1.2.** *jobs*

#### **(1) JNOS\_OFS\_PREP:JNOS\_OFS\_PREP.sms.dev**

This script implements the data preparation jobs for the OFS nowcast and forecast runs. It sets up and exports various environment variables (path names and file names) for the present cycle OFS job identification. For example, it identifies paths to the NCEP data tank for meteorological products and utility programs, and it also defines the names of the system report log and CORMS flag files. At the end, it launches a script program for preparing forcing data files for the OFS model runs.

#### **Usage:**

JNOS\_OFS\_PREP.sms.dev

#### **Input:**

#### **Output:**

nos.ngofs.*jlogfile*.{YYYYMMSS}.\$*{cc}*.log: system report file, nos.ngofs.corms.{YYYYMMDD}.\$*{cc}*.log: *CORMSLOG* file

#### **Calls:**

```
 scripts/exnos_ofs_prep.sh.sms ${OFS}
```
#### **Called by:**

**sms/jnos\_ngofs\_prep\_00.sms**

#### **(2) JNOS\_OFS\_NOWCST\_FCST :JNOS\_OFS\_NOWCST\_FCST.sms.dev:**

This script implements the OFS nowcast and forecast runs. It sets up and exports various environment variables (path names and file names) to the present cycle OFS job identifications. For example, it specifies paths to the NCEP data tank for meteorological products and utility programs, and the names of the system report log and CORMS flag files. At the end, it launches the nos\_ofs\_launch.sh and nos\_ofs\_nowcst\_fcst.sh.

#### **Usage:**

JNOS\_OFS\_NOWCST\_FCST.sms.dev

#### **Input:**

#### **Output:**

nos.ngofs.*jlogfile*.{YYYYMMSS}.\$*{cc}*.log: system report file, nos.ngofs.corms.{YYYYMMDD}.\$*{cc}*.log: *CORMSLOG* file
### **Calls:**

scripts/exnos\_ofs\_nowcst\_forecast.sh.sms ngofs

#### **Called by:**

sms/jnos\_ngofs\_nowcst\_fcst\_00.sms

## **4.1.3.** *scripts*

#### **(1) exnos\_ofs\_prep.sh.sms**

This script launches data preparation scripts before the OFS nowcast and forecast runs. All forcing files and model runtime control files are generated after executing this script. In addition, all OFS related parameters are setup by calling a static OFS control file (e.g. nos.ngofs.ctl).

### **Usage:**

exnos\_ofs\_prep.sh.sms ngofs

**Input:**

ngofs.vX.X.X/fix/nos.ngofs.ctl

### **Output:**

```
nos.ngofs.met.nowcast.{YYYYMMDD}.t{cc}z.nc
 nos.ngofs.met.forecast.{YYYYMMDD}.t{cc}z.nc 
 nos.ngofs.obc.{YYYYMMDD}.t{cc}z.nc
 nos.ngofs.river.{YYYYMMDD}.t{cc}z.nc 
 nos.ngofs.hflux.nowcast.{YYYYMMDD}.t{cc}z.nc
 nos.ngofs.hflux.forecast.{YYYYMMDD}.t{cc}z.nc 
 nos.ngofs.nowcast.{YYYYMMDD}.t{cc}z.in
 nos.ngofs.forecast.{YYYYMMDD}.t{cc}z.in 
 nos.ngofs.jlogfile.{YYYYMMSS}.${cc}.log: system report file,
nos.ngofs.corms.{YYYYMMDD}.${cc}.log: CORMSLOG file
```
## **Calls:**

```
 ush/nos_ofs_launch.sh
 ush/nos_ofs_create_forcing_met.sh 
ush/nos ofs create forcing river.sh
ush/nos ofs create forcing obc.sh
 ush/nos_ofs_prep_fvcom_ctl.sh 
ush/nos ofs prep roms ctl.sh
```
#### **Called by**:

jobs/JNOS\_OFS\_PREP.sms.dev

#### **(2) exnos\_ofs\_nowcst\_forecast.sh.sms**

This script launches both nowcast and forecast simulations. After completing nowcast and forecast simulations, all model output files are saved in the archive directory and distribute

to NCEP ftp server operated by WOC. In addition, all OFS related parameters are setup by calling a static OFS control file (e.g. nos.ngofs.ctl).

### **Usage:**

exnos ofs nowest forecast.sh.sms ngofs

### **Input:**

ngofs.vX.X.X/fix/nos.ngofs.ctl

### **Output:**

 nos.ngofs.fields.nowcast.{YYYYMMDD}.t{cc}z.nc nos.ngofs.fields.forecast.{YYYYMMDD}.t{cc}z.nc nos.ngofs.stations.nowcast.{YYYYMMDD}.t{cc}z.nc nos.ngofs.stations.forecast.{YYYYMMDD}.t{cc}z.nc nos.ngofs.*jlogfile*.{YYYYMMSS}.\$*{cc}*.log: system report file, nos.ngofs.corms.{YYYYMMDD}.\$*{cc}*.log: *CORMSLOG* file

#### **Calls:**

ush/nos\_ofs\_nowcst\_forecast.sh ush/nos\_ofs\_archive.sh

#### **Called by:**

jobs/JNOS\_OFS\_NOWCST\_FCST.sms.dev

## **4.1.4.** *ush*

#### **(1) nos\_ofs\_launch.sh**

This script sets up the OFS configuration such as path names, input and output files names, start and end times, and many runtime parameters which are dynamically determined at run time. The nowcast start time is determined by the most recently available restart file generated from the previous nowcast run. If no restart file is found within the previous 2 days, the nowcast start time is set to 48 hour earlier than the current nowcast end time. In addition, all required static files are copied to a working directory.

#### **Usage:**

nos\_ofs\_launch.sh ngofs prep|nowcast|forecast

### **Input:**

#### **Output:**

#### **Calls:**

 exec/nos\_ofs\_read\_restart exec/nos\_ofs\_read\_restart\_fvcom exec/nos\_ofs\_read\_restart\_selfe

#### **Called by:**

 scripts/exnos\_ofs\_prep.sh.sms scripts/ exnos\_ofs\_nowcst\_forecast.sh.sms

#### **(2) nos\_ofs\_create\_forcing\_met.sh**

This program reads NCEP atmospheric operational products of GRIdded Binary (GRIB2) files, from analyses and forecast modeling systems such as NAM,GFS, and RTMA, etc. to generate surface forcing files for NOS OFSs. The most recently available products for the given time period are used to generate meteorological forcing files. The wind vectors are rotated to earth coordinates. The missing variables are filled with a missing value of - 99999.0.

#### **Usage:**

nos\_ofs\_create\_forcing\_met.sh nowcast|forecast

### **Input:**

### **Output:**

nos.ngofs.met.nowcast.{YYYYMMDD}.t{cc}z.nc nos.ngofs.met.forecast.{YYYYMMDD}.t{cc}z.nc nos.ngofs.hflux.nowcast.{YYYYMMDD}.t{cc}z.nc nos.ngofs.hflux.forecast.{YYYYMMDD}.t{cc}z.nc

#### **Calls:**

exec/nos\_ofs\_create\_forcing\_met

### **Called by:**

scripts/exnos ofs prep.sh.sms

#### **(3) nos\_ofs\_create\_forcing\_river.sh**

This script generates river forcing conditions for OFS nowcast and forecast simulations from real time USGS river observations archived in WCOSS data tanks which are in Binary Universal Form for the Representation of meteorological data (BUFR). The FORTRAN program relies on NCO BUFRLIB software. The BUFR data files in the given time period are decoded. The missing variables are filled with a missing value of -99.99. The river climatological data (multiple-year daily mean from USGS) are used in the cases when either no real-time observations are available in the given time period or the River flag in the river control file is zero.

### **Usage:**

nos\_ofs\_create\_forcing\_river.sh

#### **Input:**

ngofs.v1.0.0/fix/nos.ngofs.river.ctl

#### **Output:**

nos.ngofs.river.{YYYYMMDD}.t{cc}z.nc

#### **Calls:**

exec/nos\_ofs\_create\_forcing\_river

#### **Called by:**

scripts/exnos\_ofs\_prep.sh.sms

### **(4) nos\_ofs\_create\_forcing\_obc.sh**

This script generates the open boundary forcing files for NOS OFS. Subtidal water level open boundary conditions are generated from either the NWS/MDL Extra Tropical Storm Surge (ETSS) gridded operational products of grib2 files or NCEP's G-RTOFS operational products with Navy's HYCOM as a backup. The temperature and salinity open boundary conditions are generated from NCEP's G-RTOFS with U.S. Navy HYCOM and the WOA as backup if DBASE\_TS=RTOFS or from the WOA 2005 climatological dataset if DBASE\_TS=WOA05. The baroclinic current open boundary conditions are also generated from G-RTOFS operational products. The most recently available real-time observations from NOS and USGS stations for the given time period are searched and decoded to be used for adjustments of the open boundary conditions. Several horizontal interpolation methods (determined by IGRD\_OBC) are implemented, and the linear method is used for vertical interpolation from G-RTOFS and HYCOM vertical coordinates to OFS vertical coordinates. Tidal forcing can also be generated from the ADvanced CIRCulation model (ADCIRC) East Coast 2001 database (Mukai et al, 2002), or other larger-scale tidal models such as the Oregon State University Tidal Data Inversion, OTIS Regional Tide Solutions (2010) west coast tidal data wc2010  $1/30^{\circ}$  (Egbert et al, 2002) and the regional tidal model of the northeast Pacific Ocean (Foreman, 2012) and adjusted by the provided harmonic constants if needed. The missing variables are filled with a missing value of -99999.0.

#### **Usage:**

nos\_ofs\_create\_forcing\_obc.sh

#### **Input:**

ngofs.v1.0.0/fix/nos.ngofs.obc.ctl

#### **Output:**

nos.ngofs.obc.{YYYYMMDD}.t{cc}z.nc

### **Calls:**

 exec/nos\_ofs\_create\_forcing\_obc\_tides exec/nos\_ofs\_create\_forcing\_obc exec/nos ofs create forcing obc fvcom exec/nos ofs create forcing obc selfe

#### **Called by:**

scripts/exnos\_ofs\_prep.sh.sms

### **(5) nos\_ofs\_prep\_roms\_ctl.sh**

This script generates the runtime input parameter control file for a ROMS model (roms.in) to run nowcast and forecast simulations.

### **Usage:**

nos\_ofs\_prep\_roms\_ctl.sh {OFS} {nowcast|forecast}

### **Input:**

cbofs.v1.0.0/fix/nos.cbofs.roms.in

#### **Output:**

cbofs\_roms\_nowcast.in cbofs\_roms\_forecast.in

#### **Calls:**

exec/nos\_ofs\_reformat\_ROMS\_CTL

#### **Called by:**

scripts/exnos\_ofs\_prep.sh.sms

### **(6) nos\_ofs\_prep\_fvcom\_ctl.sh**

This script generates the runtime input parameter control files for an FVCOM model (ngofs\_run.nml) to run nowcast and forecast simulations.

#### **Usage:**

nos\_ofs\_prep\_fvcom\_ctl.sh {OFS} {nowcast|forecast}

#### **Input:**

nos.ngofs.run\_control.nml

#### **Output:**

nos.ngofs.nowcast|forecast.{YYYYMMDD}.t{cc}z.in

### **Calls:**

### **Called by:**

scripts/exnos\_ofs\_prep.sh.sms

### **(7) nos\_ofs\_nowcast\_forecast.sh**

This script conducts the nowcast or forecast simulation after completing the data preparation J-JOB script of "JNOS\_OFS\_PREP.sms.dev".

#### **Usage:**

nos\_ofs\_nowcast\_forecast.sh {OFS} {nowcast|forecast}

### **Input:**

 nos.ngofs.nowcast|forecast.{YYYYMMDD}.t{cc}z.in nos.ngofs.river.{YYYYMMDD}.t{cc}z.nc.tar nos.ngofs.obc.{YYYYMMDD}.t{cc}z.nc nos.ngofs.met.nowcast.{YYYYMMDD}.t{cc}z.nc nos.ngofs.met.forecast.{YYYYMMDD}.t{cc}z.nc nos.ngofs.hflux.nowcast.{YYYYMMDD}.t{cc}z.nc nos.ngofs.hflux.forecast.{YYYYMMDD}.t{cc}z.nc ngofs.v2.0.0/fix/nos.ngofs\_cor.dat ngofs.v2.0.0/fix/nos.ngofs\_dep.dat ngofs.v2.0.0/fix/nos.ngofs\_grd.dat ngofs.v2.0.0/fix/nos.ngofs\_obc.dat ngofs.v2.0.0/fix/nos.ngofs\_sigma.dat ngofs.v2.0.0/fix/nos.ngofs\_spg.dat ngofs.v2.0.0/fix/nos.ngofs\_station.dat ngofs.v2.0.0/fix/nos.ngofs\_rivernamelist.nml

### **Output:**

nos.ngofs.stations.nowcast.{YYYYMMDD}.t{cc}z.nc nos.ngofs.stations.forecast.{YYYYMMDD}.t{cc}z.nc nos.ngofs.fields.nowcast.{YYYYMMDD}.t{cc}z.nc nos.ngofs.fields.forecast.{YYYYMMDD}.t{cc}z.nc nos.ngofs.rst.nowcast.{YYYYMMDD}.t{cc}z.nc nos.ngofs.nowcast.{YYYYMMDD}.t{cc}z.log nos.ngofs.forecast.{YYYYMMDD}.t{cc}z.log

### **Calls:**

 exec/cbofs\_roms\_mpi exec/fvcom\_NGOFS

#### **Called by:**

scripts/exnos\_ofs\_nowcast\_forecast.sh.sms

#### **(8) nos\_ofs\_archive.sh**

This script is used to archive/cope specified model input and output files to the corresponding archive directory on the WCOSS and NCEP ftp server (at the WOC), commonly referred to as ftpprd, after successfully completing nowcast and forecast simulations by running "nos\_ofs\_nowcast\_forecast.sh".

#### **Usage:**

nos\_ofs\_nowcast\_forecast.sh {OFS} {nowcast|forecast}

#### **Input:**

```
 nos.ngofs.nowcast.{YYYYMMDD}.t{cc}z.in
 nos.ngofs.forecast.{YYYYMMDD}.t{cc}z.in
```
 nos.ngofs.stations.nowcast.{YYYYMMDD}.t{cc}z.nc nos.ngofs.stations.forecast.{YYYYMMDD}.t{cc}z.nc nos.ngofs.fields.nowcast.{YYYYMMDD}.t{cc}z.nc nos.ngofs.fields.forecast.{YYYYMMDD}.t{cc}z.nc nos.ngofs.rst.nowcast.{YYYYMMDD}.t{cc}z.nc nos.ngofs.nowcast.{YYYYMMDD}.t{cc}z.log nos.ngofs.forecast.{YYYYMMDD}.t{cc}z.log

## **Output:**

## **Calls:**

# **Called by:**

scripts/exnos\_ofs\_nowcast\_forecast.sh.sms

# **4.2. FORTRAN Programs (sorc)**

This directory contains the source codes of the C and FORTRAN programs used for preparing various data sets required for the OFS runs, as well as source codes of various hydrodynamic models used by OFSs. A shell script is used to compile all FORTRAN and C source programs in all sub-directories under "sorc" by calling the each makefile in the directory and save all generated executable files into "exec".

# **4.2.1. nos\_ofs\_utility.fd**

A library of ancillary C and FORTRAN subroutines has been made available, which interfaces with the COMF-HPC. This library contains common tools which are shared by different NOS OFS. For example, the important tools include the horizontal interpolation methods of bilinear and bi-cubic interpolation (gridded field to gridded field), the remesh which can interpolate random data points into random points, and the natural neighbors interpolation which can interpolate random data points to random points. Time conversion tools (Julian and Gregorian) are also included.

## **(1) volume.c**

A collection of subroutines to calculate the volume and derivatives of an N-dimensional convex polyhedron

# **(2) utility.f**

This program contains the following subroutines:

- *gregorian*: convert Julian day into Gregorian day
- *veldir*: convert velocity from the north- and east-component vectors into the speed and direction relative to geographic north format
- *ncrght*: search for the position index of first non-blank character in a string
- *spline*: conduct spline interpolation
- *continuous*: search for beginning and ending position indices of the longest continuous record in a given time series
- *dist*: calculate distance in meters between two geographical locations expressed in longitude and latitude
- *sigma2Z\_ROMS*: convert the ROMS model vertical layer definition from the sigmacoordinate into the z-coordinate
- *sigma2Z\_SELFE*: convert the SELFE model vertical layer definition from the sigmacoordinate into the z-coordinate
- *sigma2Z\_POM*: convert the POM model vertical layer definition from the sigmacoordinate into the z-coordinate
- *sigma2Z\_ROMS\_FIX*: updated version of the sigma2Z\_ROMS
- *one2twod*: convert horizontal model grid indices from a one-dimensional index expression into a two-dimensional index expression
- *two2twod*: convert horizontal model grid indices from a two-dimensional index expression into a one-dimensional index expression

### **(3) stack.c**

Defines a C-langauge 'node' object for tackling a single node case

### **(4) stackpair.c**

Defines a C-langauge 'node' object for tackling a pair of nodes case

### **(5) interp\_remesh.f**

Interpolates z-values at given longitude, latitude locations from an input data set of (longitude, latitude, z). The input is not required to be a gridded data set.

#### **(6) interp\_regrid.f**

Interpolates z-values defined on one 2-D gridded field to another 2-D gridded field.

### **(7) interp\_nneighbor.f**

Interpolates z-values defined on a list of locations to another list of locations using the natural neighbors interpolation technique.

### **(8) libutility.a**

A binary library file formed from compiling the C/FORTRAN programs in this directory

### **(9) makefile**

makefile to create a libnosutil.a by running command, gmake –f makefile

## **4.2.2. nos\_ofs\_reformat\_ROMS\_CTL.fd**

### **(1) nos\_ofs\_reformat\_ROMS\_CTL.f**

This program is used to reformat the ROMS runtime input parameter control file (ROMS.in). Some ROMS runtime parameters for nowcast and forecast simulations need to be changed dynamically at the time to run.

### **Usage: called by nos\_ofs\_prep\_roms\_ctl.sh**

 nos\_ofs\_reformat\_ROMS\_CTL < reformat\_ROMS\_CTL.ctl while reformat\_ROMS\_CTL.ctl is dynamically created in nos\_ofs\_prep\_roms\_ctl.sh

### **(2) makefile**

makefile is used to compile nos\_ofs\_reformat\_ROMS\_CTL.f

## **4.2.3. nos\_ofs\_read\_restart.fd**

This program reads the ROMS model initial/restart file. If values and attributes of the variable "ocean\_time" are correct, then the initial file is not changed. Otherwise, the following actions may be conducted if needed:

- (1) Change reference time (the attribute of "units") of variable "ocean\_time" in the initial file if the reference time is difference from \${BASE\_DATE} specified in the control file such as "nos.cbofs.ctl", nos.dbofs.ctl, etc.
- (2) Recompute the values of variable "ocean\_time" using \${BASE\_DATE} as the reference time in the initial file if (1) is conducted
- (3) If the" ocean time" is 48 hours less than  ${\frac{1}{n}}$  time nowcastend}, then the nowcast simulation is run from "cold\_start" from 48 hours before \${time\_nowcastend} by forcing the surface elevation and velocity to zero and keeping the water temperature and salinity structures in the initial file unchanged.

### **Usage: called nos\_ofs\_launch.sh**

### *nos\_ofs\_read\_restart < Fortran\_read\_restart.ctl > Fortran\_read\_restart.log*

while Fortran\_read\_restart.ctl is dynamically created in nos\_ofs\_launch.sh

## **4.2.4. nos\_ofs\_read\_restart\_fvcom.fd**

This program reads the FVCOM model initial/restart files. If values and attributes of the variable "time" is correct, then the initial file is not changed. Otherwise, the following actions may be conducted if needed:

(1) Change reference time (the attribute of "units") of variables "time" and "Itime" in the initial file if the reference time is different from \${BASE\_DATE} specified in the control file such as "nos.ngofs.ctl", etc.

- (2) Recompute the values of variables "time" and "Itime" using \${BASE\_DATE} as the reference time in the initial file if (1) is conducted.
- (3) If the "time" is 48 hours less than  $\{\{\text{time} \text{ rowcastend}\}\}$ , then the nowcast simulation is run from "cold\_start" from 48 hours before \${time\_nowcastend} by forcing the surface elevation and velocity to zero and keeping the water temperature and salinity structures in the initial file unchanged.

### **Usage: called nos\_ofs\_launch.sh**

### *nos\_ofs\_read\_restart\_fvcom < Fortran\_read\_restart.ctl > Fortran\_read\_restart.log*

while Fortran\_read\_restart.ctl is dynamically created in nos\_ofs\_launch.sh

## **4.2.5. nos\_ofs\_read\_restart.selfe\_fd**

This program reads the the SELFE model initial/restart file (in binary). If the initial file is not two days older than \${time\_nowcastend}, then the initial file is not changed. Otherwise, if the "time" in the initial file is 48 hours less than \${time\_nowcastend}, then the nowcast simulation is run from "cold start" from 48 hours before  ${\frac{1}{2}}$  (time now castend) by forcing the surface elevation and velocity to zero and keeping the water temperature and salinity structures in the initial file unchanged.

### **Usage: called nos\_ofs\_launch.sh**

### *nos\_ofs\_read\_restart\_selfe < Fortran\_read\_restart.ctl > Fortran\_read\_restart.log*

while Fortran\_read\_restart.ctl is dynamically created in nos\_ofs\_launch.sh

### **4.2.6. nos\_ofs\_met\_file\_search.fd**

nos\_ofs\_met\_file\_search.f is used to check the existence of the NCEP operational atmospheric products (NAM, GFS, or RTMA depending on the parameter of "DBASE\_MET\_NOW or DBASE\_MET\_FOR) for a given time period of interest. All file names of the most recently available meteorological products are written in an output file, such as NAM\_FILE.dat if DBASE\_MET\_NOW=NAM.

**Usage:** called by *nos\_ofs\_create\_forcing\_met.sh*

### *nos\_ofs\_met\_file\_search < Fortran\_file\_search.ctl > Fortran\_file\_search.log*

While Fortran\_file\_search.ctl is dynamically created in nos\_ofs\_create\_forcing\_met.sh.sh, an example of "Fortran\_file\_search.ctl" for nowcast run is like,

2012010800 : Start Time of nowcast simulation 2012010812 : End Time of nowcast simulation

tmp.out : A temporary file created by nos\_ofs\_create\_forcing\_met.sh.sh which contains all meteorological operational files.

 NAM\_FILE.dat :File name for output which includes all file names used to generate OFS meteorological forcing conditions.

# **4.2.7. nos\_ofs\_create\_forcing\_met.fd**

nos\_ofs\_create\_forcing\_met.f is used to generate meteorological forcing conditions for NOS OFS which is based on the ROMS hydrodynamic model from the NCEP operational atmospheric products in GRIB2 format (NAM, GFS, or RTMA depending on the parameter of "DBASE\_MET\_NOW or DBASE\_MET\_FOR) for a given time period of interest. The output file is in standard NetCDF format for ROMS. Several options of horizontal interpolation are available to interpolate NCEP meteorological analyses or model outputs onto a NOS OFS model grid.

**Usage:** called by *nos\_ofs\_create\_forcing\_met.sh*

## *nos\_ofs\_create\_forcing\_met < Fortran\_met.ctl > NAM\_Fortran.log*

while Fortran\_met.ctl is dynamically created in nos\_ofs\_create\_forcing\_met.sh.sh. An example of "Fortran\_met.ctl" for nowcast run is like,

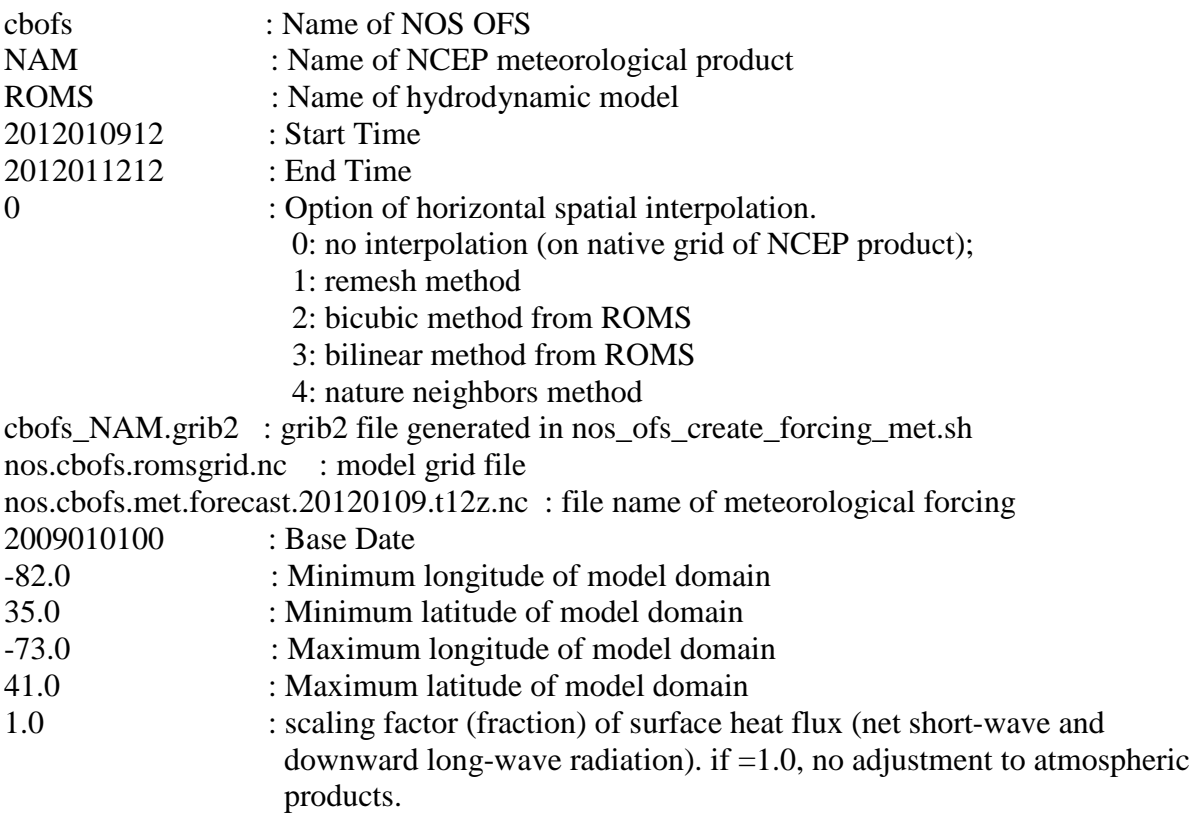

# **4.2.8. nos\_ofs\_create\_forcing\_met\_fvcom.fd**

nos\_ofs\_create\_forcing\_met\_fvcom.f generates meteorological forcing conditions for NOS OFS which is based on the hydrodynamic model of FVCOM or SELFE from the NCEP operational atmospheric products in GRIB2 format (NAM, GFS, or RTMA depending on the parameter of "DBASE\_MET\_NOW or DBASE\_MET\_FOR) for a given time period of interest. The output file is in standard NetCDF format for FVCOM or binary for SELFE. Several options of horizontal interpolation are available to interpolate NCEP meteorological products onto NOS OFS model grid.

## **Usage: called nos\_ofs\_create\_forcing\_met.sh**

## *nos\_ofs\_create\_forcing\_met\_fvcom < Fortran\_met.ctl > NAM\_Fortran.log*

while Fortran\_met.ctl is dynamically created in nos\_ofs\_create\_forcing\_met.sh. An example of "Fortran\_met.ctl" for nowcast run is like,

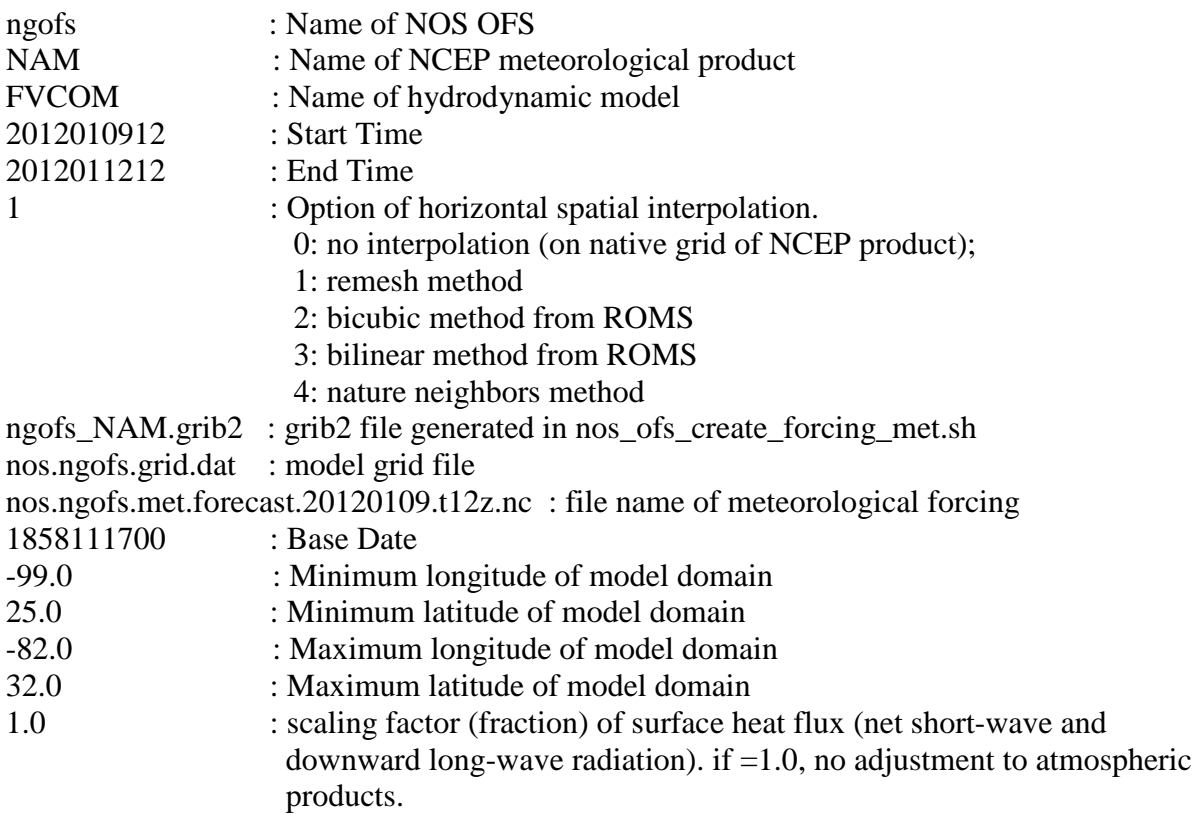

# **4.2.9. nos\_ofs\_create\_forcing\_river.fd**

nos\_ofs\_create\_forcing\_river.f generates river forcing conditions for NOS OFSs which are based on ROMS, FVCOM, or SELFE hydrodynamic model from real time river discharge, and temperature and salinity observations at USGS and NOS NWLON gauges in WCOSS data tank (BUFR format). The climatological river dataset (multiple-year daily mean from USGS) are used in cases when either no real-time observations are available in the simulation time period or the

River Flag in the river control file is set to zero. For the forecast simulation, the river forcing conditions are derived using persistence of the most recently available real-time observations.

## **Usage: called nos\_ofs\_create\_forcing\_river.sh**

## *nos\_ofs\_create\_forcing\_river < Fortran\_river.ctl > Fortran\_river.log*

while Fortran\_river.ctl is dynamically created in nos\_ofs\_create\_forcing\_river.sh. An example of "Fortran\_met.ctl" for nowcast run is like,

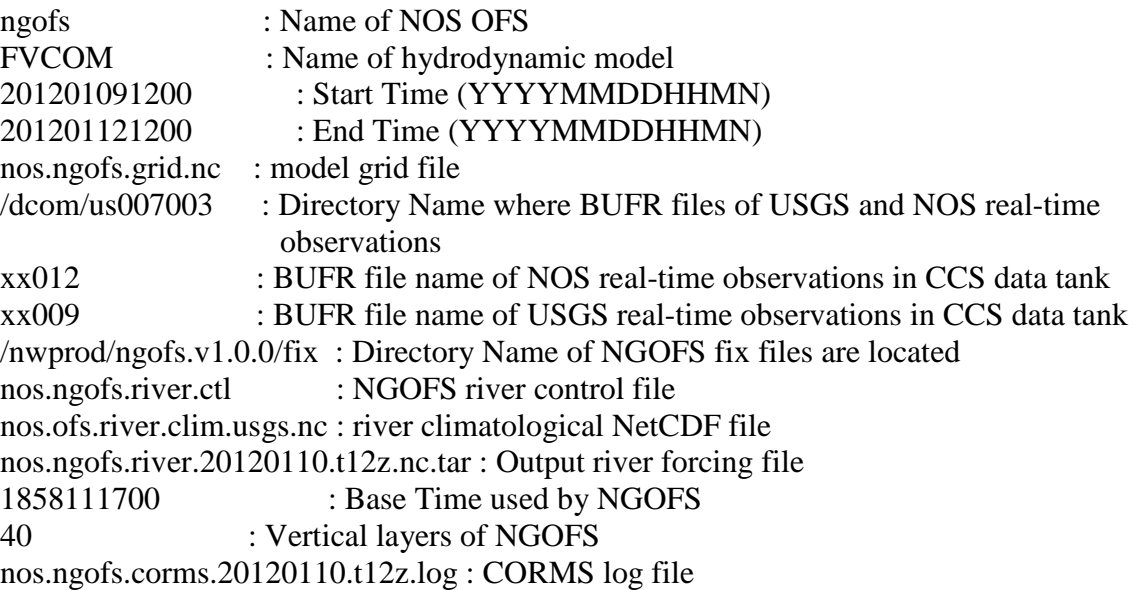

# **4.2.10. nos\_ofs\_create\_forcing\_obc\_tides.fd**

nos\_ofs\_create\_forcing\_obc\_tides.f generates tidal forcing file for ROMS from the ADCIRC EC2001 database generated by CSDL. The data (Harmonic Constants of EL, UBAR, and VBAR) on the ADCIRC grid are horizontally interpolated onto water cells of the OFS model grid using a remesh routine. "Node factor" and "equilibrium arguments" for the middle of each year (day 183 or 184) are used in the same calendar year regardless of the length of the time series. This is consistent with CO-OPS tidal prediction programs. The final harmonics can be corrected with user provided data. The output is a NetCDF file in the standard format for ROMS' open boundary tidal forcing file.

### **Usage: called nos\_ofs\_create\_forcing\_obc.sh**

### *nos\_ofs\_create\_forcing\_obc\_tides < Fortran\_Tide.ctl > Fortran\_Tide.log*

while Fortran\_Tide.ctl is dynamically created in nos\_ofs\_create\_forcing\_obc.sh. An example of "Fortran\_Tide.ctl" is like,

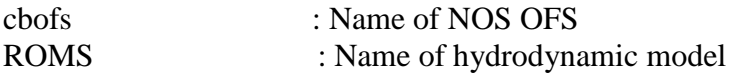

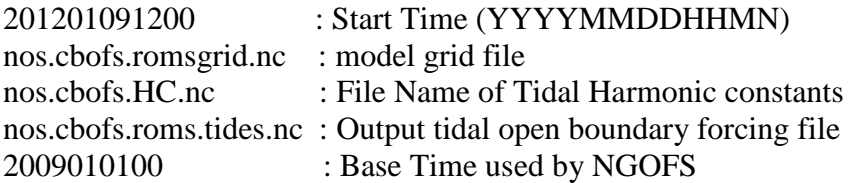

## **4.2.11. nos\_ofs\_create\_forcing\_obc.fd**

nos\_ofs\_create\_forcing\_obc.f generates the lateral open boundary forcing file for ROMS. Tides are provided by the ADCIRC EC2001 database generated by CSDL. Nontidal water level open boundary conditions can be derived from either the G-RTOFS, HYCOM, or ETSS operational forecast products depending upon the parameter of "DBASE\_WL". Open boundary conditions of water temperature and salinity are derived from either G-RTOFS, or HYCOM, or WOA climatological data set from the National Oceanographic Data Center. The data of G-RTOFS/HYCOM products, ETSS, or WOA are horizontally interpolated onto water cells of the OFS model grid cells using either, the remesh routine, or natural neighbors, or bicubic, or bilinear method depending upon the parameter of "IGRD\_OBC", and then linearly interpolated onto the model vertical coordinates. The output is a NetCDF file in the standard format for the ROMS open boundary forcing file.

### **Usage: called nos\_ofs\_create\_forcing\_obc.sh**

### *nos\_ofs\_create\_forcing\_obc < Fortran\_OBC.ctl > Fortran\_OBC.log*

while Fortran\_OBC.ctl is dynamically created in nos\_ofs\_create\_forcing\_obc.sh. An example of "Fortran\_OBC .ctl" is like,

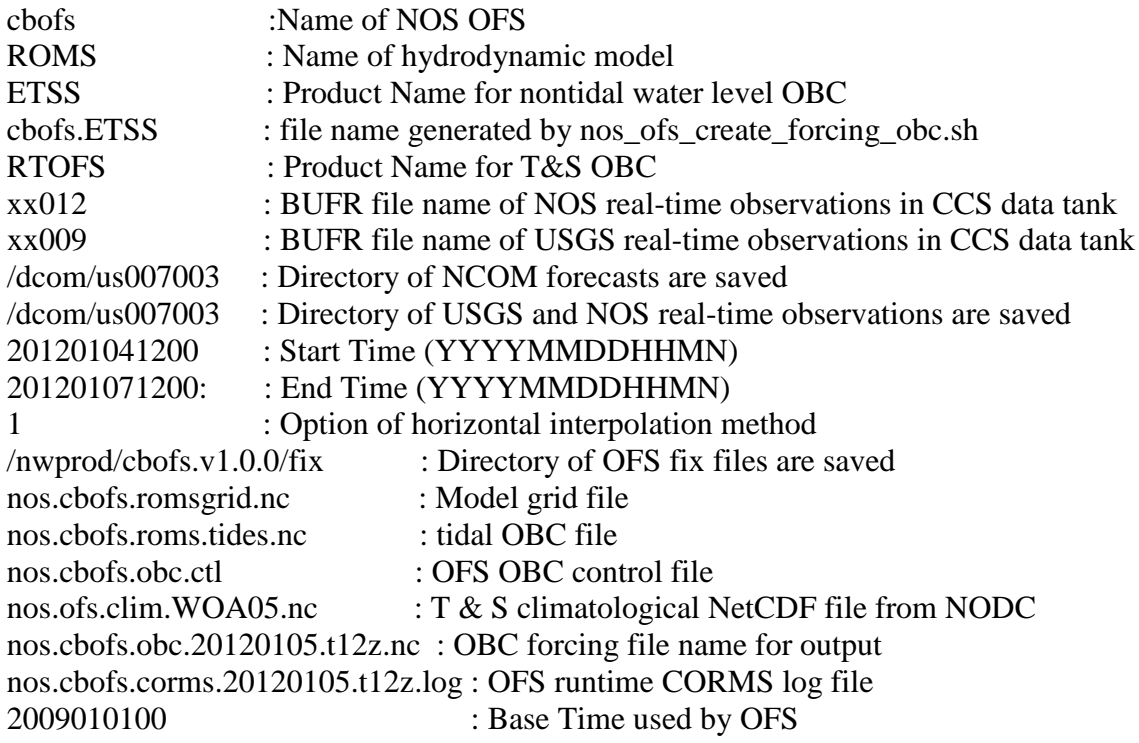

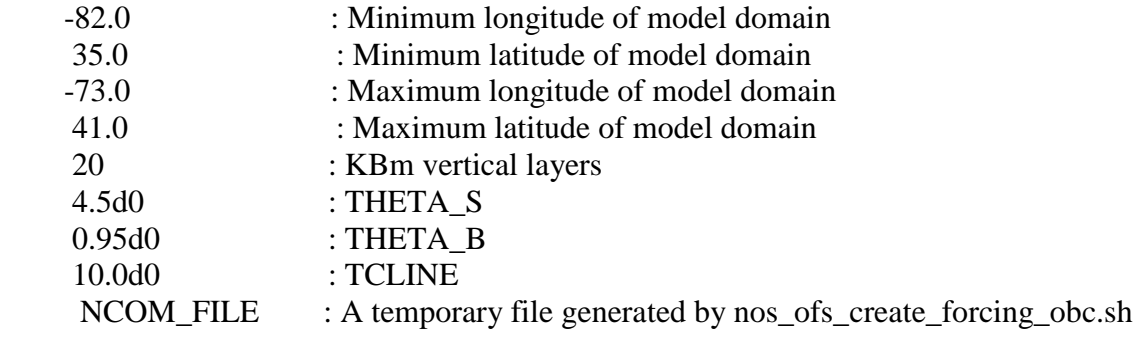

## **4.2.12. nos\_ofs\_create\_forcing\_obc\_fvcom.fd**

nos ofs create forcing obc fvcom.f generates the lateral open boundary forcing file for the FVCOM hydrodynamic ocean model. Tides are provided by the ADCIRC EC2001 database generated by CSDL. Nontidal water level open boundary conditions are derived from either the G-RTOFS, or HYCOM, or the Extra-tropical Storm Surge (ETSS) operational forecast products based on the parameter of "DBASE\_WL". Open boundary conditions of water temperature, salinity, and baroclinic velocity are derived from the G-RTOFS with the Navy HYCOM and WOA climatology as backup. The data of G-RTOFS, HYCOM products, ETSS, or WOA are horizontally interpolated onto water cells of the OFS model grid cells using either, the remesh routine, natural neighbors, bicubic, or bilinear method depending upon the parameter of "IGRD\_OBC", and then linearly interpolated onto model vertical coordinates. The output is a NetCDF file in the standard format for the FVCOM open boundary forcing file.

### **Usage:** called by **nos\_ofs\_create\_forcing\_obc.sh**

### *nos\_ofs\_create\_forcing\_obc\_fvcom < Fortran\_OBC.ctl > Fortran\_OBC.log*

while Fortran\_OBC.ctl is dynamically created in nos\_ofs\_create\_forcing\_obc.sh. An example of "Fortran\_OBC .ctl" is like,

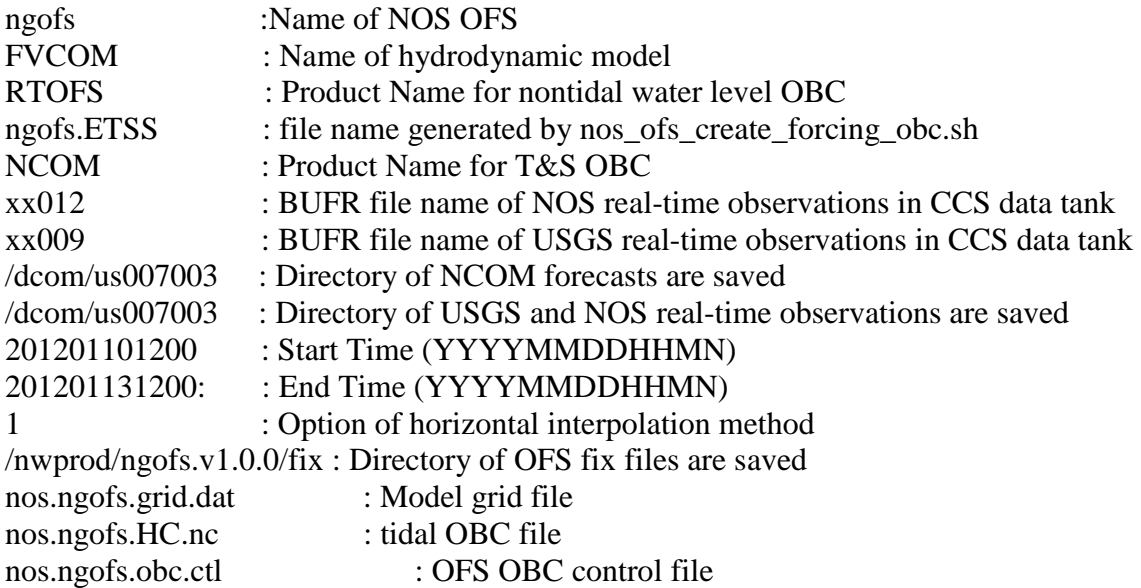

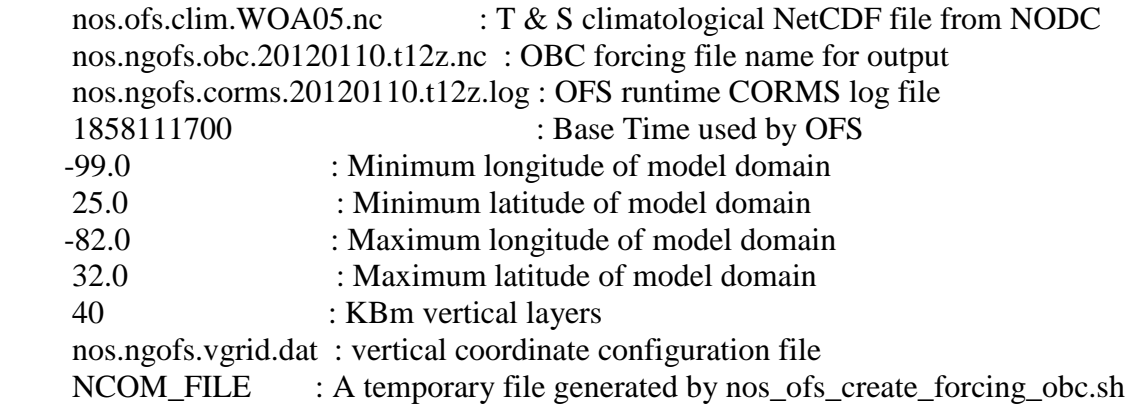

## **4.2.13. nos\_ofs\_create\_forcing\_obc\_selfe.fd**

nos\_ofs\_create\_forcing\_obc\_selfe.f generates the lateral open boundary forcing file for the SELFE hydrodynamic ocean model. Tides are provided by the ADCIRC EC2001 database generated by CSDL. The nontidal water level open boundary conditions are derived from either the G-RTOFS, or Navy's HYCOM or Extra-tropical Storm Surge (ETSS) operational forecast products based on the parameter of "DBASE\_WL". Open boundary conditions of water temperature and salinity are derived from either the G-RTOFS, or Navy's HYCOM, or climatological data set of World Ocean Atlas (WOA) from the National Oceanographic Data Center (NODC) depending upon parameter of "DBASE\_TS". The data of G-RTOFS, HYCOM, ETSS products, or WOA are horizontally interpolated onto water cells of the OFS model grid using either, the remesh routine, natural neighbors, bicubic, or bilinear method depending upon the parameter of "IGRD\_OBC", and then linearly interpolated onto model vertical coordinates. The output includes two binary files of "temp\_nu.in" and "salt\_nu.in" and a direct access file of "elev3D.th" which are in the standard format for the SELFE open boundary forcing file.

**Usage:** called by **nos\_ofs\_create\_forcing\_obc.sh**

### *nos\_ofs\_create\_forcing\_obc\_selfe < Fortran\_OBC.ctl > Fortran\_OBC.log*

while Fortran\_OBC.ctl is dynamically created in nos\_ofs\_create\_forcing\_obc.sh. An example of "Fortran\_OBC .ctl" is like,

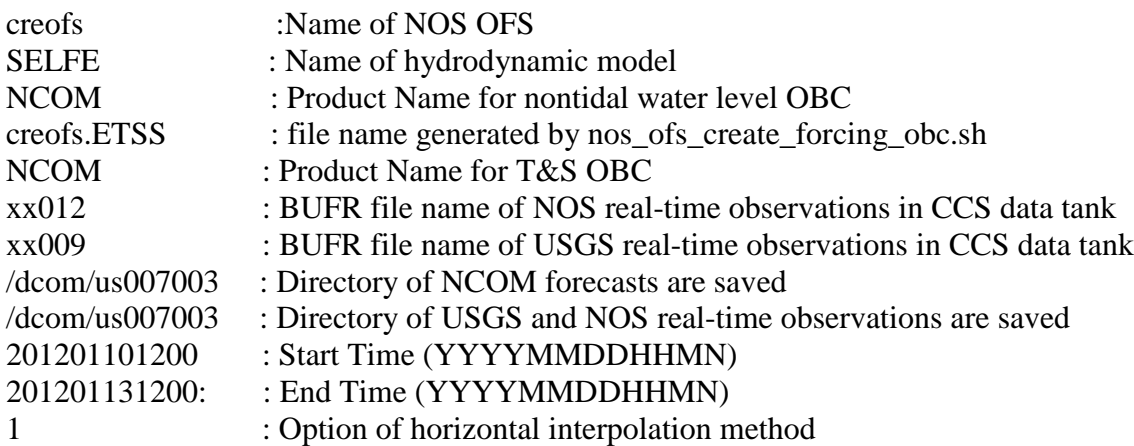

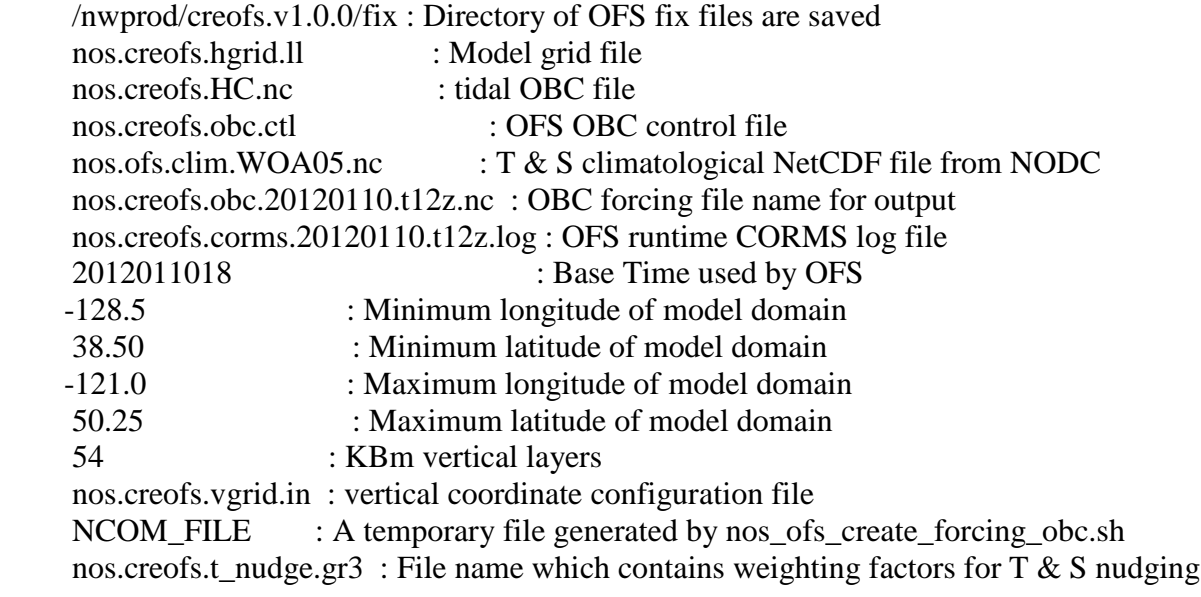

The former holds the hydrodynamic model programs. The latter contains hydrodynamic data files and OFS model-related input and control files. For details about the files in the ocean\_model directory, readers are recommended to read the corresponding model user manuals.

# **5. IMPLEMENTATION OF OFS OPERATIONS**

The NOS OFS operations are implemented on the NCEP HPC systems. As described in Section 1.3, the process involves two steps: (1) preparing the OFS model input files, and (2) conducting nowcast/forecast runs and archiving and disseminating the OFS files.

This section describes how each step is executed through computer programming in the COMF-HPC environment. This section is organized in the following manner: Section 5.1 presents details on how each individual OFS model input file is created; Sections 5.2 and 5.3 illustrate the implementations of the nowcast and forecast runs, respectively; and Section 5.4 describes details about the file archive.

Figure 5.1 shows how each step is implemented. A new cycle run for any given OFS is launched from a SMS script which calls a J-JOB script of "JNOS\_OFS\_PREP.sms.dev. Subsequently "JNOS\_OFS\_PREP.sms.dev calls a script of "exnos\_ofs\_prep.sh" to execute other scripts. Another SMS script "jnos\_ngofs\_nowcast\_fcst\_\${CC}.sms is triggered after PREP jobs are successfully completed. After nowcast and forecast runs complete successfully, the main script finally calls the *nos\_ofs\_archive.sh* to archive various files created during the data preparation and nowcast/forecast runs. The files include the model input files, output files from the nowcast/forecast runs, and various system log files.

# **5.1. Creation of Model Input Files**

# **5.1.1. File Descriptions**

To run a numerical hydrodynamic model, four types of input files are needed (initial conditions, surface meteorological forcing, lateral open ocean boundary forcing, and river forcing). The task of the input file preparation is to generate all required forcing conditions from other model forecasts and real-time observations archived in the NCEP data tanks (Section 2.1) using spatial interpolation techniques. Occasionally, when the non-climatological data are unavailable, the climatological data generated from historical datasets archived in the COMF-HPC core directories are used.

The following is a list of input files and their contents for any given OFS model. Here and in subsequent sections all variables are labeled in brackets and expressed in *italics*.

- a) nos.{*OFS*}*.*init.nowcast*.{yyyymmdd}.t.{cc}.z*.nc An initial condition file, whose properties vary with specific model requirements. In general, they include water temperature, salinity, density, viscosity/diffusivity, water level and velocity.
- b) nos.{*OFS*}*.*met*.{runType}.{yyyymmdd}.t.{cc}.z*.nc For  $runType =$  nowcast, it contains  $U_{wind}$ ,  $P_{air}$ ,  $T_{air}$ , and  $Q_{air}$ For  $runType =$  forecast, it contains  $U_{wind}$ ,  $P_{air}$ ,  $T_{air}$ ,  $Rad_{sw,net}$   $Rad_{lw,down}$

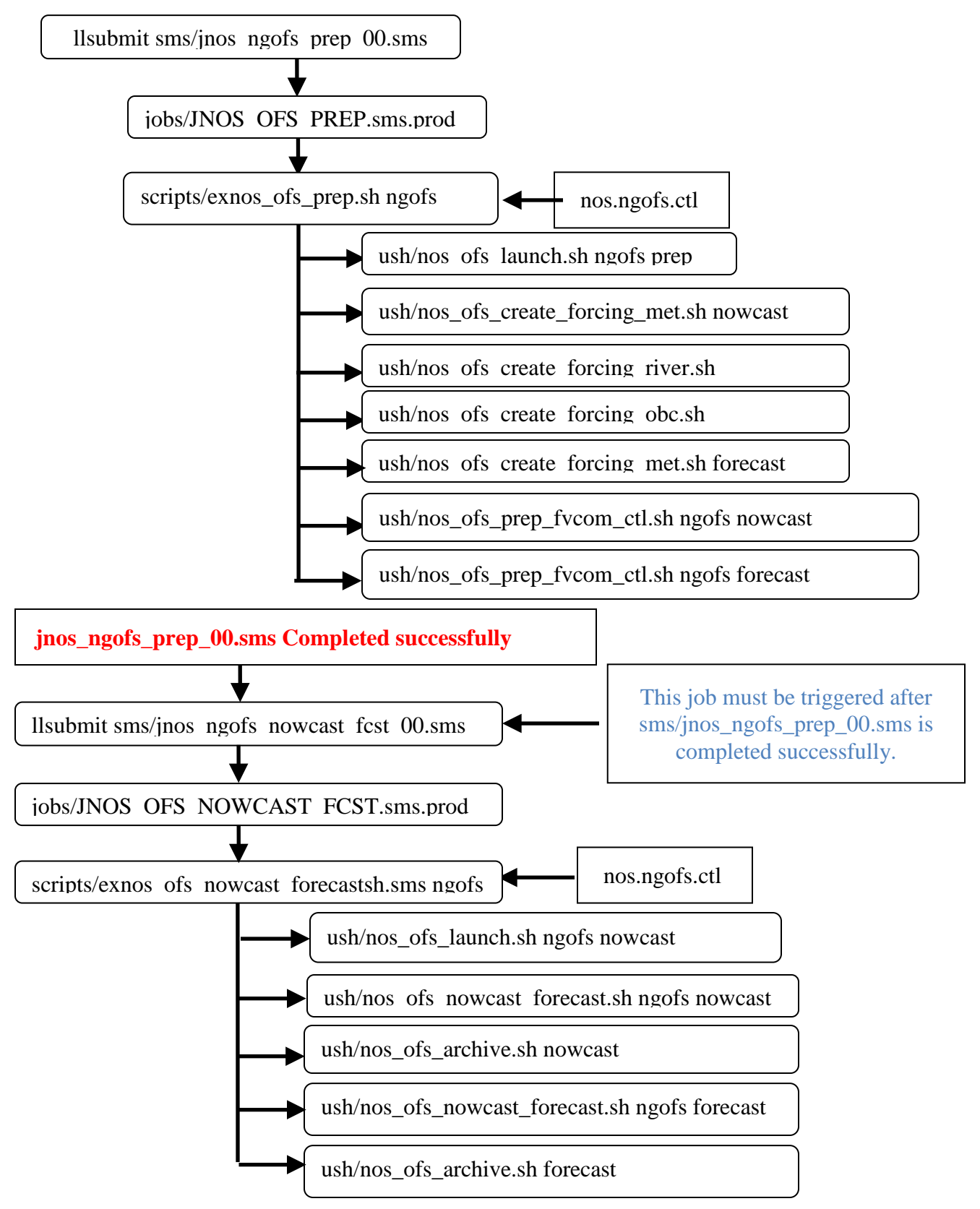

**Figure 5.1. Execution procedures of one cycle nowcast and forecast run of a NOS OFS (e.g. 00z cycle of ngofs)**

- c) nos.{*OFS*}*.*hflux.nowcast.*{yyyymmdd}*.t*{cc}*z.nc Radsw,net Radlw,down
- d) nos.{*OFS*}*.*obc*.{yyyymmdd}.t{cc}*z.nc open boundary forcing data including time series of T, S, and subtidal water level
- e) nos.{*OFS*}*.*river*.{yyyymmdd}.t{cc}*z.nc river discharge data including runoff rate, and water T/S.
- f) nos.ofs. *{OFS}.{model}.*tides.nc (only for ROMS-based OFS): tidal forcing data including harmonic constants, real-time nodal factors and equilibrium arguments information

# **5.1.2. Flow Chart of Execution**

The J-job of "JNOS OFS PREP.sms.dev" (Figure 5.1) acts as the task script to actually create the model input files. Figure 5.2 illustrates the implementation of the top level logic involved in the task.

As shown in Figure 5.2, the SMS script *jnos\_ofs\_prep\_{cc}.sms* invokes a call to the task script *JNOS\_OFS\_PREP.sms.dev*, which then calls a shell script file, *nos\_ofs\_launch.sh* (Section 4.1) to specify the initial condition file for the OFS model. It first checks the existence of the model hot restart file for the present OFS nowcast run cycle, if it exists, the file will be designated as the initial condition file; otherwise, the script will search backward in time within a 60-hour window for the most recently created restart file. If still no restart file is found, the cold start file archived in /nwprod/{OFS}.v1.0.0/fix/nos.{OFS}*.*init.nc will be designated as the model initial condition file. After execution of nos\_ofs\_launch.sh, path names, input and output files names, start and end times, and many runtime parameters are dynamically determined.

The task script then makes script calls to create the surface forcing file for the nowcast run, river and open boundary forcing files for both the nowcast and forecast run, reformat the standard ROMS model control file to reflect the real time information regarding the present nowcast and forecast cycles, respectively; and finally create the surface forcing file for the forecast run.

The following sections describe how each of the above model input files is created.

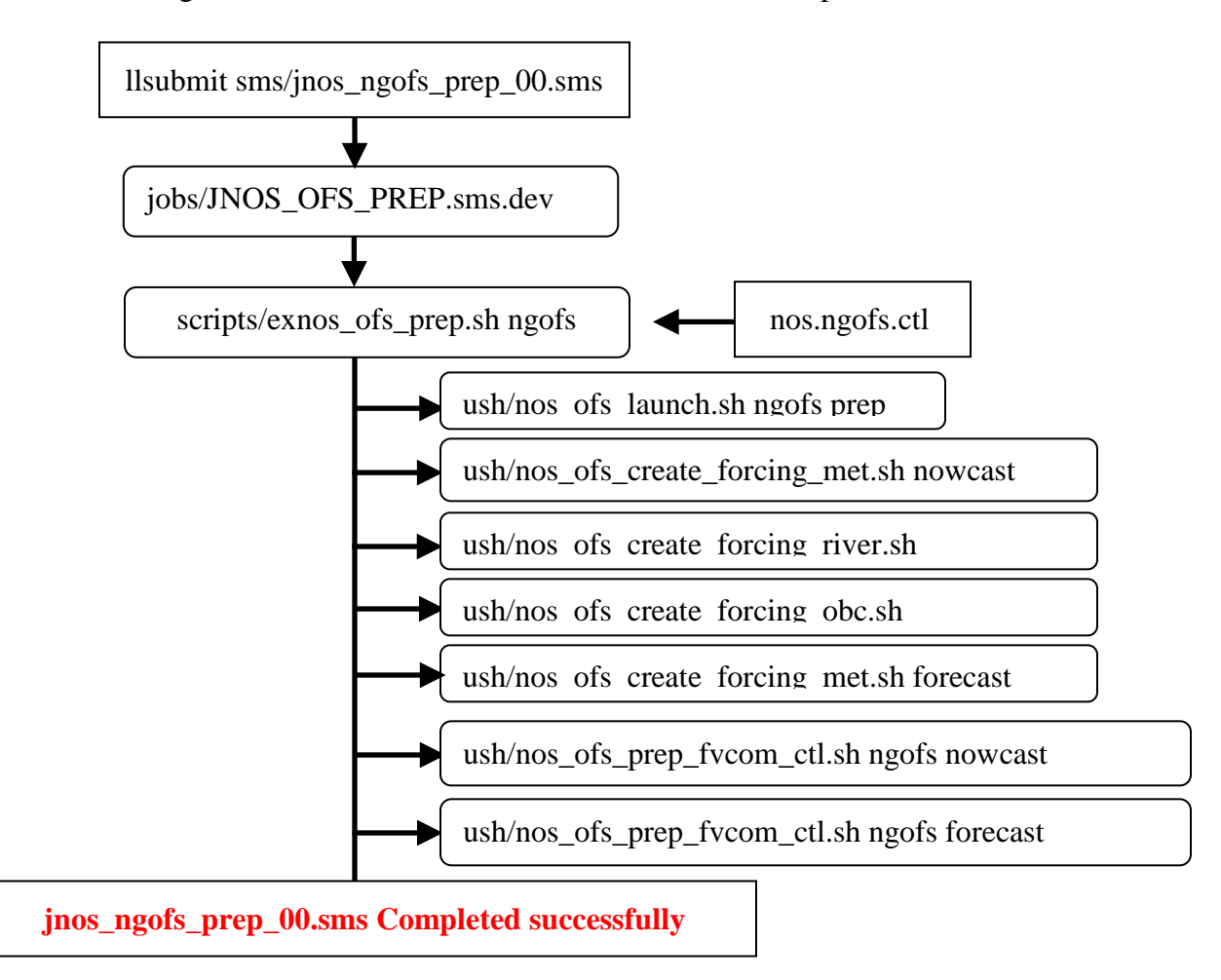

**Figure 5.2. Logic procedures to prepare model forcing input files.**

# **5.1.3. Generating Meteorological Surface Forcing Files**

A call to the shell script, *nos\_ofs\_forcing\_met.sh nowcast*, creates surface forcing files for the nowcast simulation. Figure 5.3 illustrates the implementation procedures. It first creates a control file, *Fortran* file search.ctl (see Appendix 5 for an example file), which serves as the input file to the subsequent call of the executable, *nos\_ofs\_met\_file\_search* (Section 4.2.6). The control file specifies the nowcast timeframe (8 hours backward from the current time) and the default type (specified by variable, *DBASE\_MET\_NOW*; see section on COMF-HPC variables) of the meteorological products.

The *nos\_ofs\_met\_file\_search* scans through the NCEP data tank (Section 2.1) for files satisfying the time frame and type requirements. For various types of products, it first searches for the default type specified by *DBASE* (listed in the control file; as a default, *DBASE* = NAM4); if the default type of files does not exist, the script then checks the backup data sources such as NAM and GFS products. In the case where no data are found, the surface forcing files will not be created. As a result, the present cycle of the OFS nowcast and forecast runs will stop due to a lack of surface forcing data. In the normal case, it finds the right data sets and outputs an ASCII file, *{DBASE}*\_FILE.dat which contains a list of files to be processed and a log file *Fortran\_file\_search.log*.

The *nos\_ofs\_forcing\_met.sh* then creates a control file, *Fortran\_met.ctl* (see Appendix 1 for an example) for the executable *nos\_ofs\_create\_forcing\_met* (Section 4.2.7). It should be noted that the *{DBASE}*\_FILE.dat created by *nos\_ofs\_met\_file\_search* is referenced in *Fortran\_met.ctl* (see Appendix 1 for an example). The *nos ofs create forcing met* then creates the final surface forcing files for nowcast and forecast simulations,

*nos.{OFS}.met.nowcast|forecast.{yyyymmdd}.t{cc}z.nc* and *nos.{OFS}.met.nowcast|forecast.{yyyymmdd}.t{cc}z.nc* as well as a log file, Fortran\_met.log.

Itshould be noted that parameters contained in the above two NetCDF files vary with the OFS because the input formats for ROMS, FVCOM, and SELFE are different.

# **5.1.4. Generating River Forcing File**

Shell script, *nos\_ofs\_create\_forcing\_river.sh*, creates the river forcing file covering both the nowcast and forecast periods (Section 1.2) from the beginning and ending dates/times of the combined entire period.

Figure 5.4 illustrates the implementation details. The script first creates an input control file, *Fortran river.ctl* (See Appendix 4 for an example), for the FORTRAN program of, *nos\_ofs\_create\_river\_forcing.f*. The FORTRAN program creates the river input file(s), nos.{OFS}.river*.{yyyymmdd}.*t*{cc}*z.nc, and a log file called Fortran\_river.log.

It is noted that the river data originate from the USGS real-time observations, which are available for a time frame prior to the current time. This only covers the nowcast period. For the forecast period, the river discharge time series are persisted with a single value from the most recent observation. The persisted river discharges might be inaccurate model forecasts, especially during extreme flooding events. Therefore, river stage and discharge forecast guidance from NWS River Forecast Centers would be a better solution for the forecast cycle simutions in the future.

# **5.1.5. Generating Open Boundary Forcing Files**

The shell script, *nos ofs* create forcing obc.sh, creates the open boundary forcing file, which contains total water-level (tidal plus subtidal components) and T/S time series. Similar to the river forcing file case, this file covers both the nowcast and forecast periods and hence is used by both the nowcast and forecast simulations.

The diagram shown in Figure 5.5 illustrates the file creation details. The process includes two steps: (1) generations of a tidal harmonic constant database and (2) forming a total water level time-series through integrating tidal and subtidal water level and T and S time series.

First, the *nos\_ofs\_create\_forcing\_obc.sh* creates an input control file, *Fortran\_Tide.ctl* (see Appendix 3 for an example file), for *nos\_ofs\_create\_forcing\_obc\_tides* (Section 4.2.10). The latter creates a tidal harmonic constant database file, *nos.{OFS}.roms.tides.nc*,with the real-time nodal factor and equilibrium argument information and a log file Fortran\_Tide.log.

Secondly, the *nos\_ofs\_create\_forcing\_obc.sh* creates a control file, *Fortan\_OBC.ctl* (see Appendix 2 for an example file), as an input to the compiled executable, nos ofs create forcing obc. Note that the aforementioned created database filename *nos.ofs.dbofs.roms.tides.nc* is referenced in this control file for ROMS-based OFS.

The *nos\_ofs\_create\_forcing\_obc* populates three time series, (1) tidal predictions using the NOS standard tidal prediction software package; (2) subtidal water levels; and (3) T and S time series on the model open ocean boundary. Time series (1) is straightforward. Time series (2) involves the integration of oceanic numerical model products (Section 2.1) and real-time NOS NWLON observational data (Section 2.1). First subtidal water level time series are derived from interpolating subtidal water level predictions from G-RTOFS/HYCOM or ETSS. While the interpolated series give remarkably accurate subtidal water level relationships between various sites along the model boundary, the absolute levels need to be adjusted by referencing observational data. The subtidal water level time series (after detiding the observed total water level data) from near-boundary NWLON stations are used to make the adjustment. However, this only covers the time frame prior to the current time. Therefore, the real-time adjustment applies only for the nowcast period. For the forecast period, the adjustment is done by applying an average of the non-tidal water level observations during the corresponding nowcast period. Then the adjusted subtidal water levels are then superimposed with the predicted tidal series to form the total water level time series.

The T and S time series (3) are interpolated from the G-RTOFS model results (Section 2.1). Similar to the subtidal water level adjustment, the nowcast period data are adjusted by referencing NOS T and S observations at the near-boundary stations; the forecast period adjustment is conducted by applying the nowcast period averages of T and S. For FVCOMbased OFS, velocity open boundary conditions are normally required and derived from G-RTOFS/HYCOM products and tidal model products such as EC2001.

## **5.1.6. Generating Model Runtime Input Files**

Figure 5.6 illustrates a procedure to create runtime input control files for both nowcast and forecast simulations. The shell script, *nos\_ofs\_prep\_roms|fvcom|selfe\_ctl.sh nowcast*, creates all required runtime control files for a model run. For ROMS-based OFSs, it first creates two ASCII files, ROMS\_INPUT.dat and reformat\_ROMS\_CTRL.ctl. The latter is the input file to the compiled executable, nos\_ofs\_reformat\_ROMS\_CTL (Section 4.2.2), whereas the former is referenced by the latter. The script then calls the executable to create an updated ROMS model standard input file *{OFS}*\_ROMS\_nowcast.in (Section 11), for the OFS nowcast run.

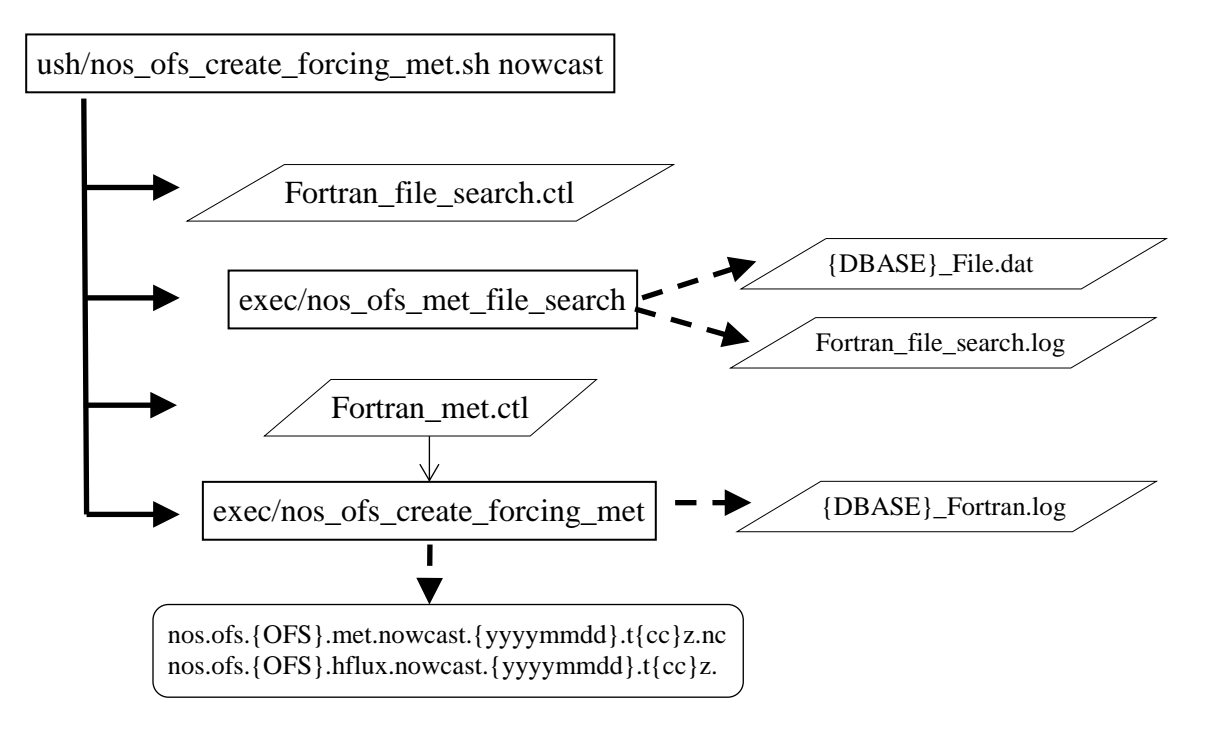

**Figure 5.3. Procedures to create the surface forcing file for the nowcast run.**

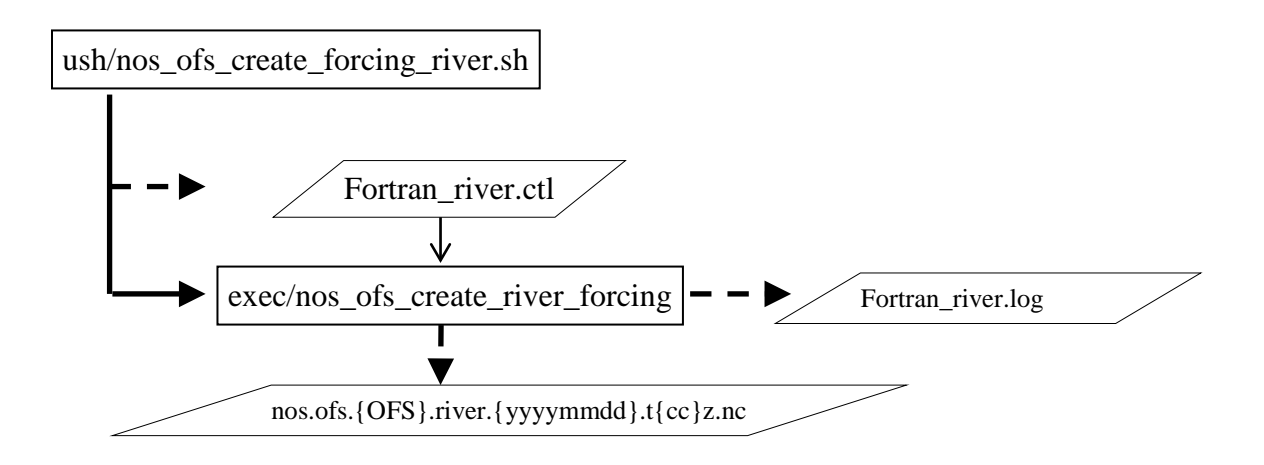

**Figure 5.4. Procedures to create the river forcing file.**

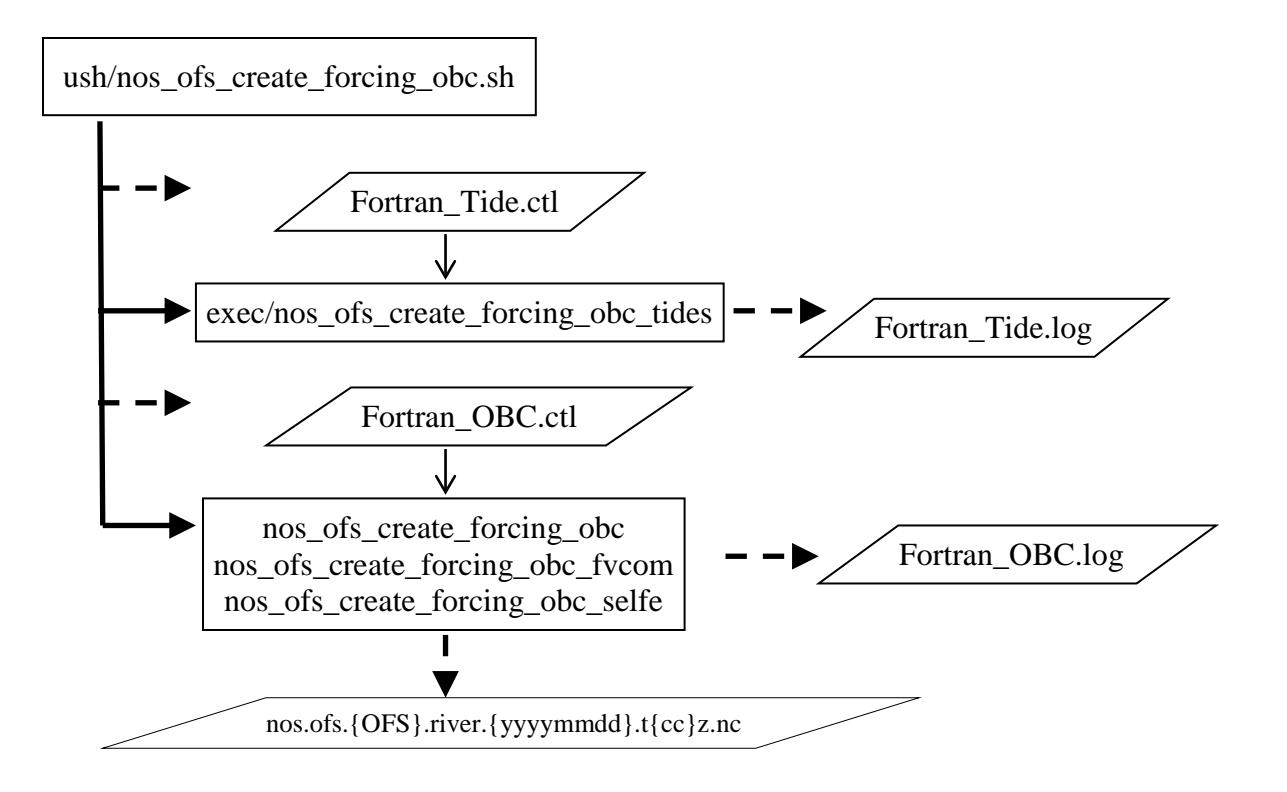

**Figure 5.5. Procedures to create the model open boundary forcing file.**

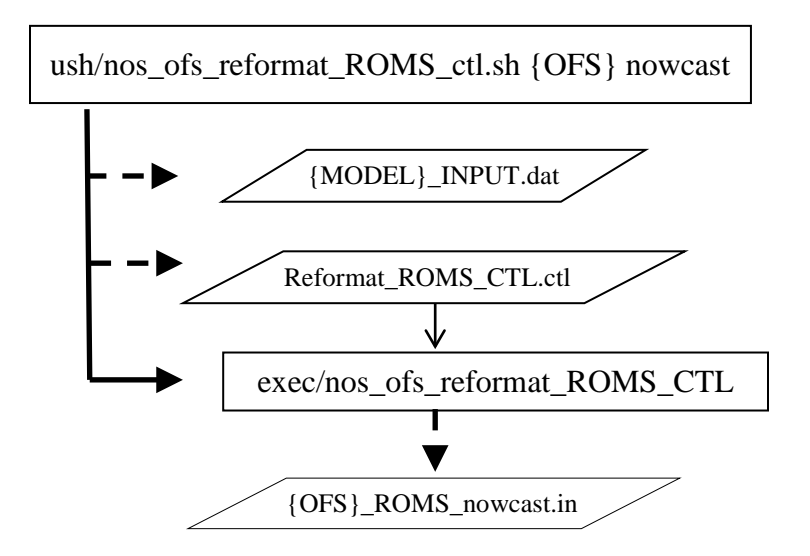

**Figure 5.6 Procedures to reformat the ROMS nowcast run input file**

# **5.2. Execution of Nowcast/Forecast Simulations**

Figure 5.7 illustrates the implementation of OFS nowcast/forecast runs. It begins with a submission of a SMS job script, *jnos\_ofs\_nowcast.sms*, which invokes a task script, *JNOS\_OFS\_NOWCAST\_FCST.sms.dev* (see section 4.1.2). It first defines path and file names, then invokes a script file, *exnos\_ofs\_nowcast\_forecast.sh.sms*, which calls *nos\_ofs\_launch.sh* (Section 4.1.4) to copy various static (in the *fix* directory) and parameter (in the *parm* directory) files to the *work* directory. *nos\_ofs\_launch.sh* also checks availability of restart files generated from previous nowcast cycle to prepare initial condition files for simulation of the current nowcast cycle.

After the above preparation steps, *jnos\_ofs\_nowcast.sms.prod* calls ex*nos ofs nowcst forecast.sh*. The latter checks for the existence of various model input files (Section 4.1.4); if all the files are available, it then invokes the compiled hydrodynamic model executable, *{OFS}\_roms\_mpi* to start the actual nowcast run. The model run generates the following three standard model output files:

(1) *nos.{OFS}.stations.nowcast.\${yyyymmdd}.t\${cc}.nc*, (2) *nos.{OFS}.fields. nHHH.\${yyyymmdd}.t\${cc}.nc*, (3) *nos.{OFS}.rst.nowcast.\${yyyymmdd}.t\${cc}.nc,* 

and a log file, *{OFS}\_nowcast.log*. HHH represents nowcast hours in three digits.

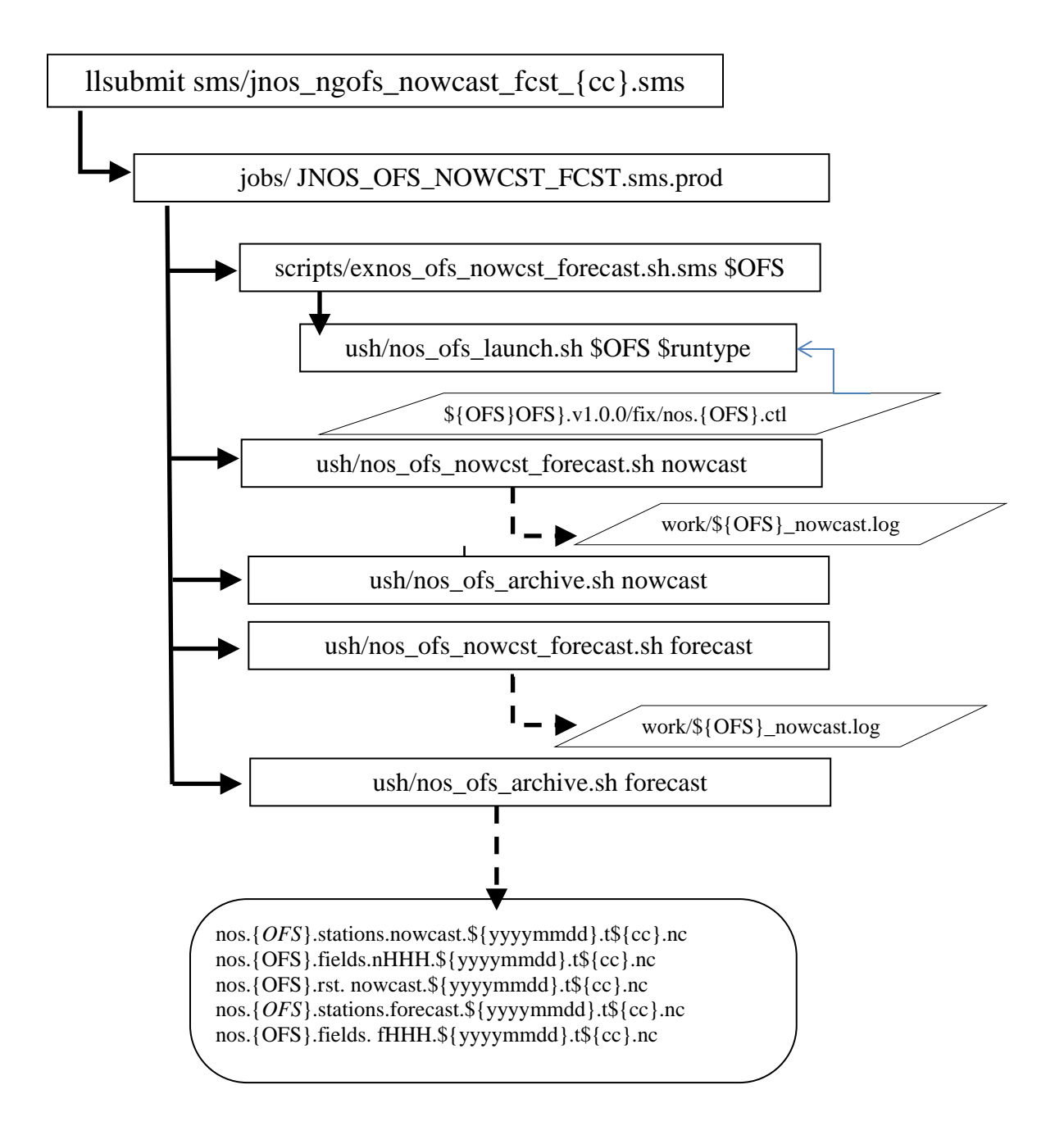

**Figure 5.7. Diagram of nowcast and forecast simulation runs.**

# **6. WORK DIRECTORY**

The work directory is where all input and output, and intermediate files generated during job script execution are saved. The name of the work directory is defined by a variable of "DATA" in the job scripts of "JNOS\_OFS\_PREP.sms.prod and JNOS\_OFS\_NOWCST\_FCST.sms.prod. In development mode, the work directory is dynamically defined as /ptmp/*{LOGNAME}/\${OFS}.\${model\_ver}*/*{OFS}/\${job}.\${pid}* on the NCEP CCS. In production mode, the name of work directory is dynamically defined as "/*tmpnwprd/\${job}.\${pid}*". Apart from a few static files involved with the OFS model set up, the vast majority of the files are created during OFS executions and therefore are updated dynamically. In general, they are classified into the following categories (in the following, files in the cbofs directory are taken as an example):

# **6.1. Static Input Files**

(1) Static files

The following files are a subset of the entire suite of model input files, which are unvaried with OFS execution types and cycles. They are copied from the directory,  $\frac{1}{2}$ [FIXofs] (e.g. ngofs.v1.0.0/fix for ngofs), and detailed file explanations are given in Section 2.3.

- nos.{OFS}.*{MODEL}*grid.nc
- nos. {OFS} stations.in
- nos. {OFS } .HC.nc
- nos. {OFS } obc.ctl
- nos. {OFS } .river.ctl
- nos.ofs.*{MODEL}*.varinfo.dat
- nos.{OFS}.*{MODEL}*.in
- (2) Forcing data files

The following files are a subset of the entire suite of model input files, which are generated prior to the OFS nowcast/forecast runs by the data preparation programs. They are constantly updated for each cycle of the OFS runs.

- nos.{OFS}. init.nowcast.*{yyyymmdd}*.t*{cc}*z.nc: initial condition for the OFS nowcast run
- nos.{OFS}.*{MODEL}*.tides.nc tidal harmonic constants with nodal factor and equilibrium information
- nos.{OFS}.obc.*{yyyymmdd}*.t*{cc}*z.nc: Open boundary forcing data
- nos.{OFS}. river.*{yyyymmdd}*.t*{cc}*z.nc: River forcing data
- nos.{OFS}. met.*{runType}*.*{yyyymmdd}*.t*{cc}*z.nc: Meteorological surface forcing data
- nos.{OFS}.hflux.*{runType}*.*{yyyymmdd}*.t*{cc}*z.nc: Surface heat flux data

# **6.2. Temporary Control Files For Preparation programs**

The following are control files used by the model data preparation FORTRAN programs. See their corresponding example files at appendixes 1-5.

- (1) Fortran\_met.ctl Purpose: input file to exec/nos\_ofs\_create\_forcing\_met Created by: scripts/exnos\_ofs\_create\_forcing\_obc.sh
- (2) Fortran\_Tide.ctl Purpose: input file to exec/ nos\_ofs\_create\_forcing\_obc\_tides Created by: scripts/exnos\_ofs\_create\_forcing\_obc.sh (3) Fortran\_OBC.ctl
- Purpose: input file to exec/nos\_ofs\_create\_forcing\_obc Created by: scripts/exnos\_ofs\_create\_forcing\_obc.sh
- (4) Fortran\_river.ctl Purpose: input file to exec/nos\_ofs\_create\_forcing\_river Created by: scripts/exnos\_ofs\_create\_forcing\_obc.sh
- (5) reformat\_*{MODEL}*\_CTL.ctl Purpose: input file to nos\_ofs\_reformat\_*{MODEL}*\_CTL Created by: scripts/exnos\_ofs\_create\_forcing\_obc.sh
- (6) Fortran\_search\_met.ctl Purpose: input file to exec/nos\_ofs\_search\_met Created by: scripts/exnos\_ofs\_search\_met.sh
- (7) Fortan\_read\_restart.ctl Purpose: file to exec/nos\_ofs\_read\_restart Created by: scripts/exnos\_ofs\_create\_read\_restart.sh

# **6.3. Ocean Model Input Files**

(1) *{OFS}*\_roms\_*{runType}*.in

Each OFS model is associated with a static model input parameter file, fix/nos\_ofs/nos.{OFS}.ROMS.in (Section 3.2). The reformatted model input files is an update of the standard input file with updated model parameter specifications.

(2) ROMS\_INPUT.dat

It contain specifications on the model run parameters, such as the time frame, input and output filenames of the current OFS run cycle. This file is reference by *{OFS}*\_roms\_*{runType}*.in.

# **6.4. Temporary Log Files**

The follow are log files of screen outputs from either the OFS model data preparation programs or the nowcast/forecast OFS model runs.

- (1) read\_hotrestart.log log file from executing exec/nos\_ofs\_read\_restart
- (2) Fortran\_river.log Log file from executing exec/nos\_ofs\_create\_forcing\_river
- (3) Fortran\_Tide.log Log file from executing exec/nos\_ofs\_create\_forcing\_obc\_tides
- (4) Fortran\_OBC.log Log file from executing exec/nos\_ofs\_create\_forcing\_obc
- (5) Fortran\_file\_search.log Log file from executing exec/nos ofs met file search
- (6) {DBASE}\_Fortran.log Log file from executing exec/nos\_ofs\_create\_forcing\_met, where  $$ncep\_metProd =$ {NAM, RTMA}
- (7) *{OFS}*\_*{runType}*nowcast.log Log file from executing *{MODEL}*/*{OFS}*\_*{MODEL}*\_mpi
- (8) Fortran\_met.ctl Log file from executing exec/nos\_ofs\_create\_forcing\_met
- (9) Fortran\_Tide.ctl Log file from executing exec/nos ofs create forcing obc tides

# **7. FILE ARCHIVING**

File archiving is performed after the OFS nowcast and forecast runs. Archiving is executed by invoking a call to the shell script, *nos\_ofs\_archive.sh*. This script simply makes copies of some core model forcing files and model output files from the work directory ({DIR\_work}) to the archive directory ({DIR\_archive}). The naming convention for the archive directory is /com/nos/prod/\$OFS.*}*.\$*{yyyymmdd}* for production suite. These files are initially created in the work directory and are later copied into the archive directory after the completion of an OFS nowcast/forecast cycle run.

The files cover three categories i.e. (1) corms and log files, (2) model input files, and (3) model output files. The model forcing files and output files are also disseminated to NCEP's FTP server at WOC so they are available for public access. A standard file name convention is used for all NOS OFSs so it is convenient and efficient to access. The following lists some NetCDF file names as an example,

- (1) Model restart file: nos.{OFS}.rst.*{runType}*.*{yyyymmdd}*.t*{cc}*z.nc
- (2) Field/gridded NetCDF output files: nos.{OFS}.fields.*{runType}*.*{yyyymmdd}*.t*{cc}*z.nc
- (3) Station/Point NetCDF output file nos.{OFS}.stations.*{runType}*.*{yyyymmdd}*.t*{cc}*z.nc
- (4) Meteorological surface forcing file nos.{OFS}.met.*{runType}*.*{yyyymmdd}*.t*{cc}*z.nc nos.{OFS}.hflux.*{runType}*.*{yyyymmdd}*.t*{cc}*z.nc
- (5) River forcing file nos.{OFS}.river.*{yyyymmdd}*.t*{cc}*z.nc
- (6) Open boundary condition file
- (7) nos.{OFS}.obc.*{yyyymmdd}*.t*{cc}*z.nc

# **8. TROUBLE SHOOTING**

This Section describes strategies and approaches to diagnose and fix some common failures which might occur for NOS OFS run on NOAA's Central computing systems.

## **Case 1: Failure to generate an open boundary forcing file**

**"prep job" will be aborted/stopped due to the failure to generate OBC forcing, and as a result, NOS OFS nowcast/forecast simulations will fail. NCO/SPA can follow the approaches in the solution section below.**

Detailed procedures of generating open boundary condition forcing can be found in Section 4 of this technical report. If there is any problem in generating the open boundary condition forcing file, the prep job will fail, and more detailed information should be reported in a log file called "Fortran\_OBC.log" which is created during executing the Fortran program of nos\_ofs\_create\_forcing\_obc\_fvcom.f. The input dataset for generating open boundary conditions are dynamically determined according to the availability of required data sources at the runtime of generating open boundary conditions. In general, the most likely problem to cause failure of open boundary condition generation is reading real-time data and global ocean model forecast products, such as global RTOFS and HYCOM NetCDF files.

## **Solution:**

- a. Copy all intermediate files in the working directory for "prep job"
- b. Check jlogfile
- c. Check logfile of "Fortran\_OBC.log", the problems should be identified from the above two log files
- d. Rerun "PREP JOB" after identifying the failure causes.

## **Case 2: Failure to generate a meteorological forcing file**

## **"prep job" is aborted/stopped due to the failure to generate met forcing, and as a result, NOS OFS nowcast/forecast simulations will fail. NCO/SPA can follow the approaches in the solution section below.**

Detailed procedures of generating the meteorological forcing can be found in Section 4 of this technical report. If there is any problem in generating met forcing file, the prep job will fail, and more detail information should be reported in a log file called "NAM\_Fortran.log" which is created during execution of the Fortran program of nos\_ofs\_create\_forcing\_met.f. The input dataset for generating met forcing are dynamically determined according to the availability of required data sources. In general, the most likely problem to cause failure of met forcing generation is reading NCEP meteorological forecast products such as NAM, NAM4, etc.

### **Solution:**

- a. Copy all intermediate files in the working directory for "prep job".
- b. Check jlogfile
- c. Check logfile of "NAM\_Fortran.log", the problems should be identified from the above two log files.
- d. Check whether NAM|NAM4 run completes.
- e. Rerun "PREP JOB" after identifying the failure causes.

## **Case 3: Failure to generate a river forcing file**

## **"prep job" is aborted/stopped due to the failure to generate river forcing, and as a result, NOS OFS nowcast/forecast simulations will fail. NCO/SPA can follow the approaches in the solution section below.**

Detailed procedures of generating the river forcing can be found in the Section 4 of this technical report. If there is any problem in generating the river forcing file, the prep job will fail, and more detailed information should be reported in a log file called "Fortran\_river.log" which is created during execution of the Fortran program of nos\_ofs\_create\_forcing\_river.f. The input dataset for generating the river forcing are dynamically determined at runtime according to the availability of required data sources. In general, the most likely problem to cause failure of river forcing generation is reading real-time data at USGS river gauges.

### **Solution:**

- a. Copy all intermediate files in the working directory for "prep job".
- b. Check jlogfile
- c. Check logfile of "Fortran\_river.log", the problems should be identified from the above two log files.
- d. Rerun "PREP JOB" after identifying the failure causes.

### **Case 4: Failure to generate a runtime control file**

In general, there should not be any problems unless there are system or network problems.

### **Case 5: Failure of Nowcast/Forecast simulations**

### **"nowcast\_fcst job" is aborted/stopped due to the failure of model nowcast/forecast simulations. NCO/SPA can follow the approaches in the solution section below.**

In general, it is sometimes really tough to identify causes of failures of nowcast/forecast simulations because these most likely involve the numerical model itself and physical processes. There is not a common guidance to quickly fix this kind of OFS failures.

### **Solution:**

- a. Copy all intermediate files in the working directory for "NOWCAST\_FCST job".
- b. Check jlogfile to make sure all forcing files and runtime control files exist.
- c. Check model logfile of "nos.creofs.nowcast.{YYYYMMDD}.t{cc}z.log", the problems should be identified from the above two log files.
- d. If hydrodynamic model has instability problems, for instance, the model logfile contains message of "Blowing-up", "Abnormal termination: BLOWUP", then check forcing
condition files of open boundary conditions, river, and meteorological forcing using visualization tools such as MATLAB and IDL, etc to identify what factors may cause numerical instability.

e. Rerun "NOWCAST\_FCST JOB" after identify the failure causes.

#### **9. CONCLUSIONS**

The Coastal Ocean Modeling Framework (COMF) for NOAA's High Performance Computers (HPC) consists of a set of standards and comprehensive software infrastructure to develop and operate NOS operational forecast systems. It has been widely and successfully used for NOS's operational forecast systems developed and run on CCS since 2008. This report gives an overview of the COMF-HPC, and provides detailed descriptions of its directory structures, main scripts, programs, and execution procedures. The most important attribute of COMF-HPC is to allow a multiplicity of forecast systems to be operated and maintained in an efficient and robust manner. It helps to ensure a high time-and-cost efficiency for OFS development, transition, and operational maintenance. This document should be continuously updated on-line as COMF-HPC is upgraded as required.

#### **ACKNOWLEDGEMENT**

The new Coastal Ocean Modeling Framework (COMF-HPC) on NOAA's High Performance Computers (HPC) has been in development since 2008 at the Center for Operational Oceanographic Products and Services (CO-OPS) and at the Coast Survey Development Laboratory (CSDL) of the Office of Coast Survey. The development of COMF-HPC is a great collaborative team effort and the authors would like to thank the management of CO-OPS and CSDL for their support. The authors respectfully acknowledge the assistance, support and cooperation of other developers of NOS operational forecast systems in CO-OPS, CSDL, and NCO/NCEP. The authors would also like to acknowledge Dr. Mark Vincent who originally initialized the COMF-HPC development.

#### **REFERENCES**

- Concept of Operations for a National Backbone for Operational Hydrodynamic Modeling from the Ocean to Coastal Waters. **NOAA Document**, 2010.
- Egbert, G. and S. Erofeeva, 2002. Efficient Inverse Modelingof Barotropic Ocean Tides. Journal of Oceanic and Atmospheric Technology, Vol. 19, N2.
- Foreman, M.G.G., W.R. Crawford, and J.Y. Cherniawky, 2012. A high-resolution assimilating tidal model for the northeast Pacific Ocean. Journal of Geophysical Research, Vol.105, NO. C12, p28629-28651.
- Gross, T., H. Lin, Z. Bronder, M. Vincent (2006). Coastal Ocean Modeling Framework:COMF. U.S. Department of Commerce, National Oceanic and Atmospheric Administration, Silver Spring, Maryland. **NOAATechnical Report** NOS CS 22**.**
- Hess, K.W., T. Gross, R. Schmalz, J. Kelley, F. Aikman III, E. Wei, and M. Vincent, 2003. NOS Standards for Evaluating Operational Nowcast and Forecast Hydrodynamic Model Systems. Silver Spring, Maryland, **NOAA Technical Report NOS CS 17**.

Lanerolle, L. W. and R. Patchen, and F. Aikman III, 2011. The Second Generation Chesapeake Bay Operational Forecast System (CBOFS2): Model Development and Skill Assessment. Silver Spring, Maryland, **NOAA Technical Report NOS CS 29**.

Mukai A.Y., J.J. Westerink, R.A. Luettich Jr., and D. Mark, 2002. "Eastcoast 2001: a tidal constituent database for the western North Atlantic, Gulf of Mexico and Caribbean Sea", US Army Engineer Research and Development Center, Coastal and Hydraulics Laboratory, Technical Report, ERDC/CHL TR-02-24, September 2002, 201p.

Peters, C. (1998): NCEP Standards for Operational Codes and Implementations. U.S. Department of Commerce, National Oceanic and Atmospheric Administration, Camp Springs, Maryland. **NOAATechnical Note OMB 158.**

Schmalz, R. A., 2011. Three-Dimensional Hydrodynamic Model Developments for a Delaware River and Bay Nowcast/Forecast System. Silver Spring, Maryland, **NOAA Technical Report NOS CS 28**.

Wei, E. and A. Zhang, 2011. The Tampa Bay Operational Forecast System (TBOFS): Model Development and Skill Assessment. Silver Spring, Maryland, **NOAA Technical Report NOS CS 30**.

Zhang, A., K.W. Hess and F. Aikman III. 2010. "User-based Skill Assessment Techniques for Operational Hydrodynamic Forecast Systems." *Journal of Operational Oceanography*, Volume 3, Number 2, August 2010, pp. 11-24(14).

Zhang, A., K.W. Hess, E. Wei, and E. Myers, 2009, Implementation of Model Skill Assessment Software for Operational Hydrodynamic Forecast Systems (Update Version). Silver Spring, Maryland. **NOAA Technical Report NOS CS 24**.

### **Appendix 1. An example file of Fortran\_met.ctl**

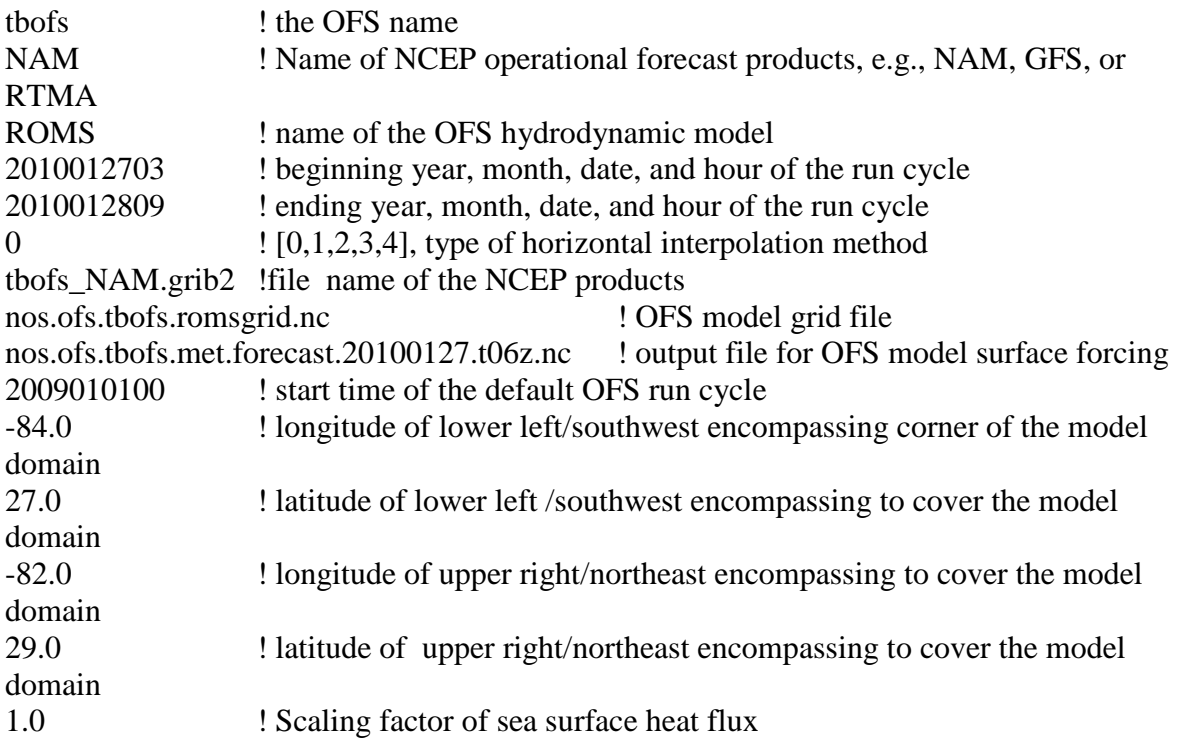

# **Appendix 2. An example file of Fortran\_OBC.ctl**

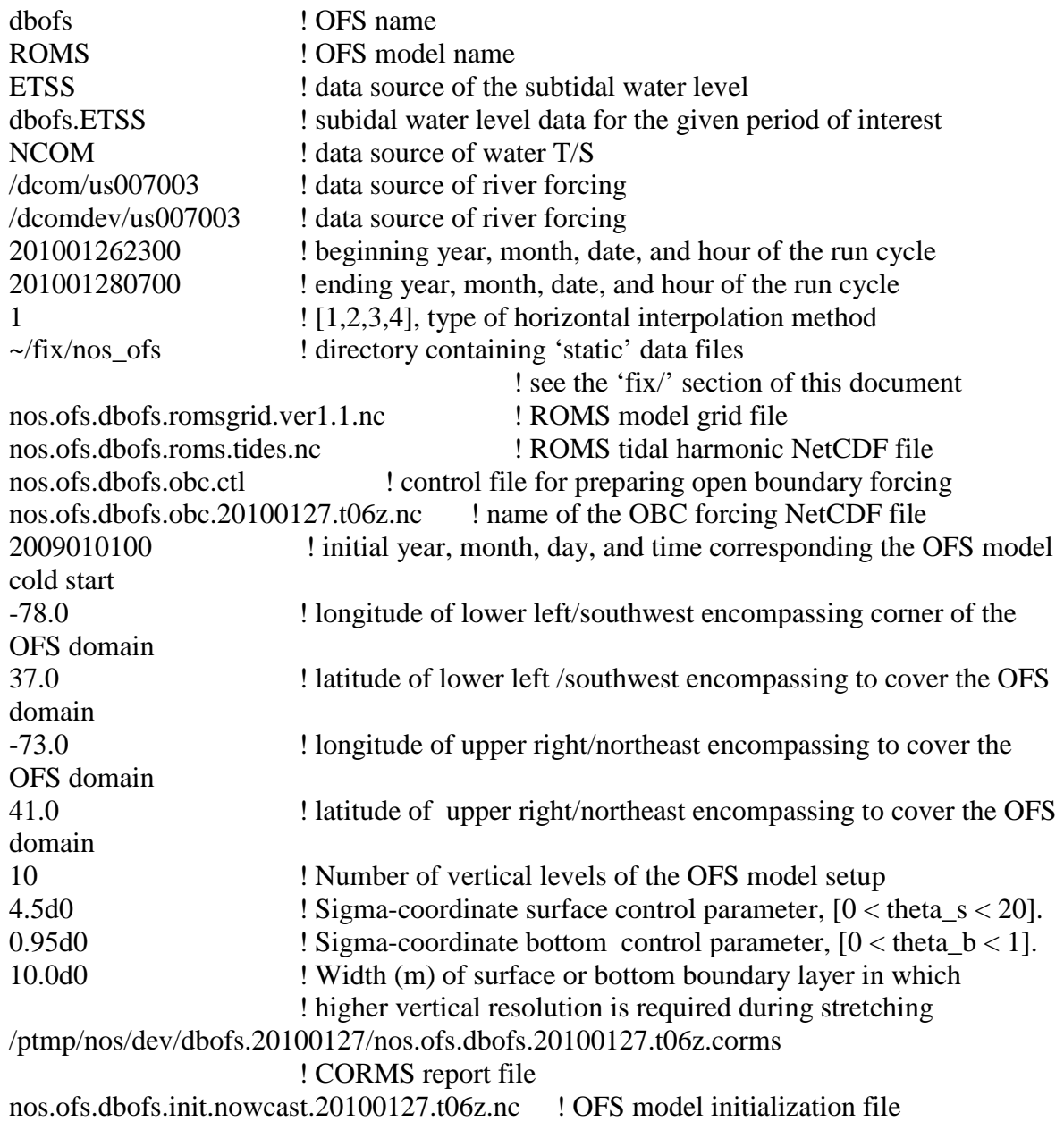

# **Appendix 3. An example file of Fortran\_Tide.ctl**

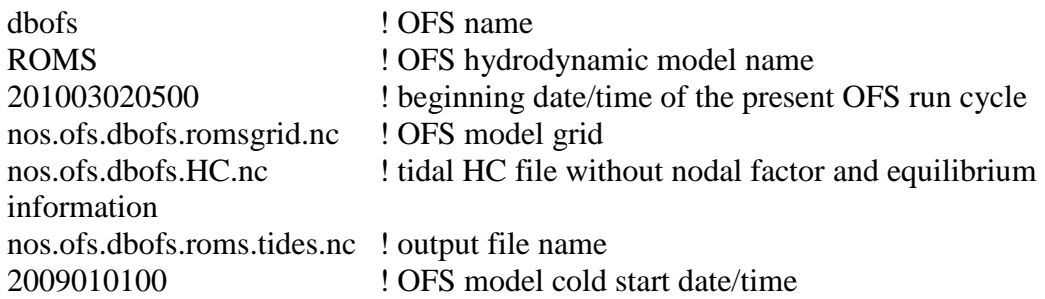

#### **Appendix 4. An example file of Fortran\_River.ctl**

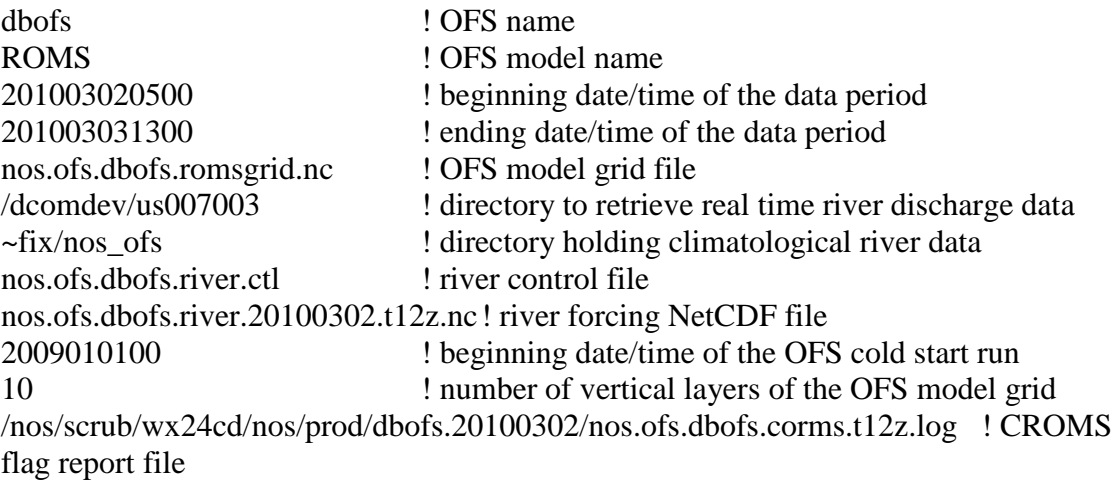

! OFS name

# **Appendix 5. An example file of Fortran\_file\_search.ctl**

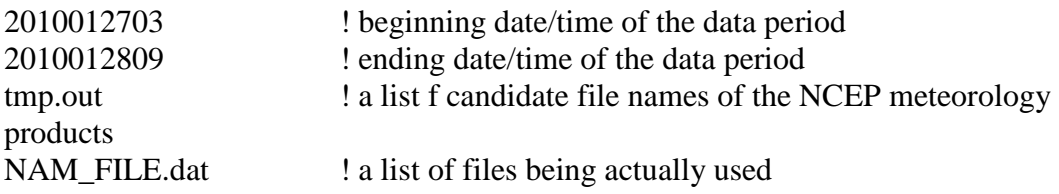

# **Appendix 6. An example file of Fortran\_read\_restart.ctl**

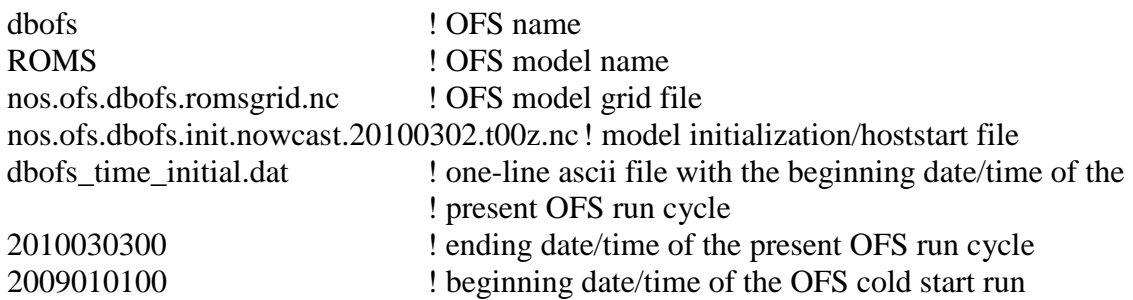